# Saving Data on the Server

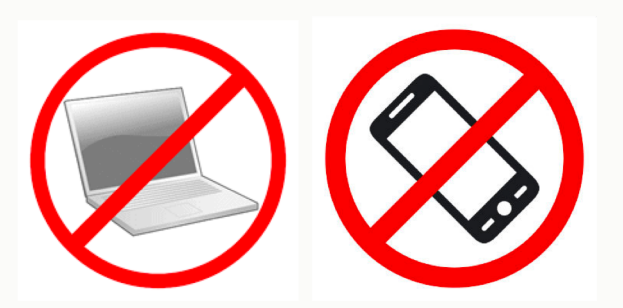

Prof. Lydia Chilton COMS 4170 19 February 2020

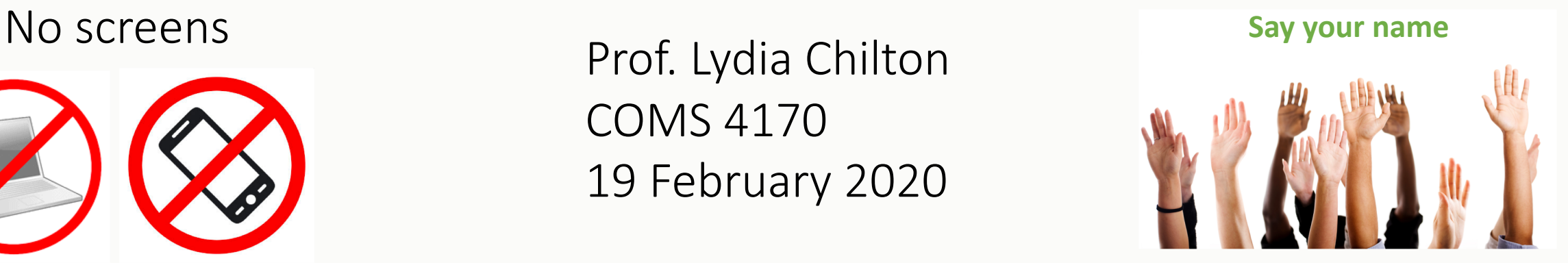

PRINCIPLE

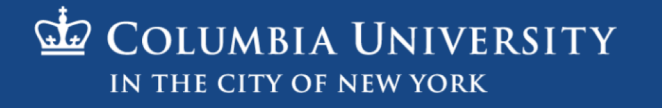

# My goal is to use your time well.

- I want you to understand how design is a useful skill in your life.
- I want to interact with you on an individual basis
- I do not want anyone to be bored, lost, zoned-out, or stalking their ex on Facebook.

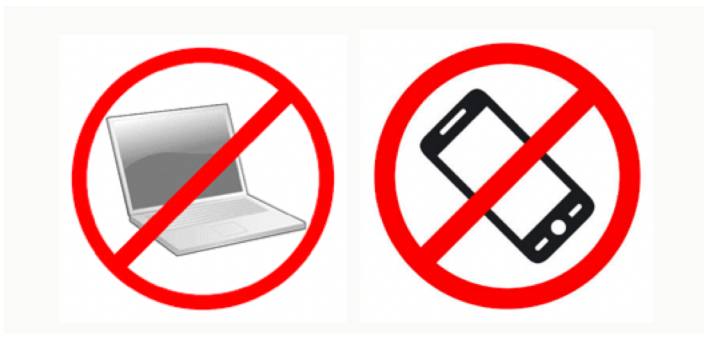

#### No screens. The leadstrong of the lost, interact.

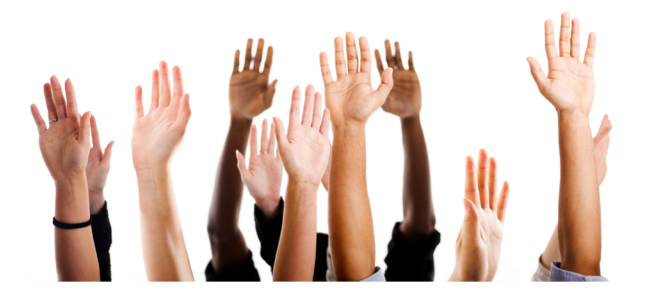

#### This is when the class starts to get hard.

### Please don't underestimate this class

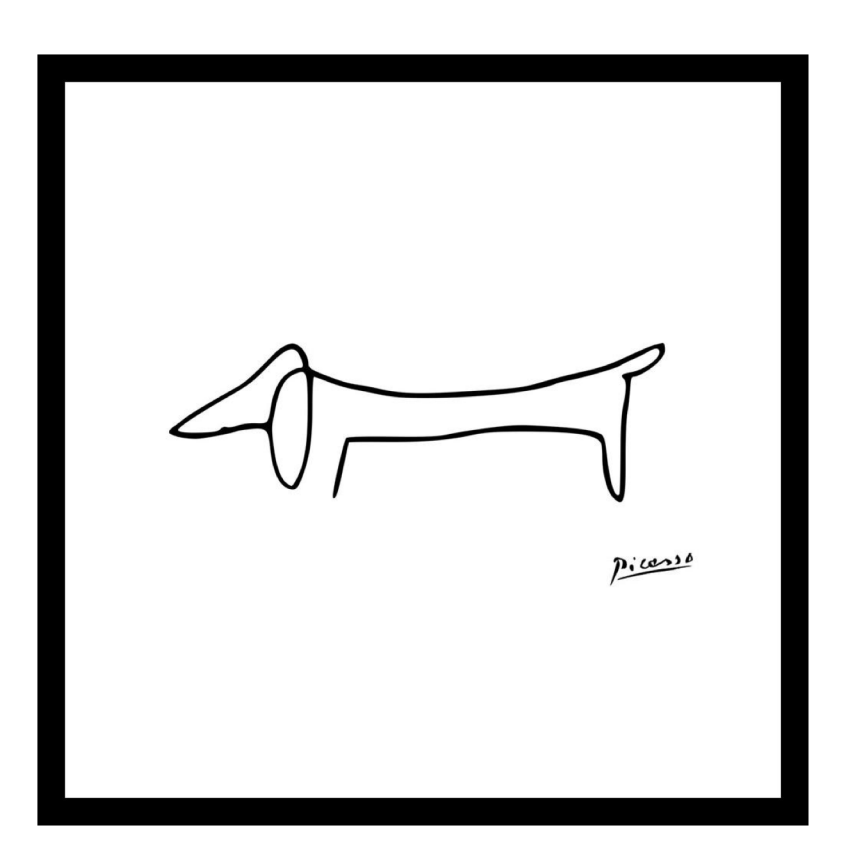

Simple, functional design is deceptively difficult

#### Reason #1:

#### Although websites look easy, there is so much going on beneath the surface that you don't see.

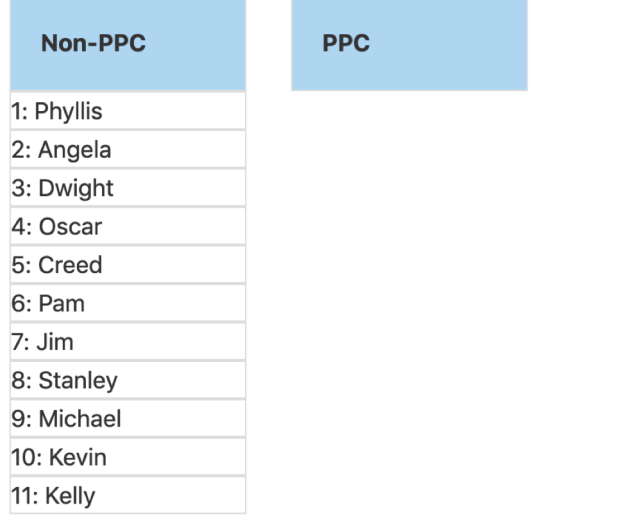

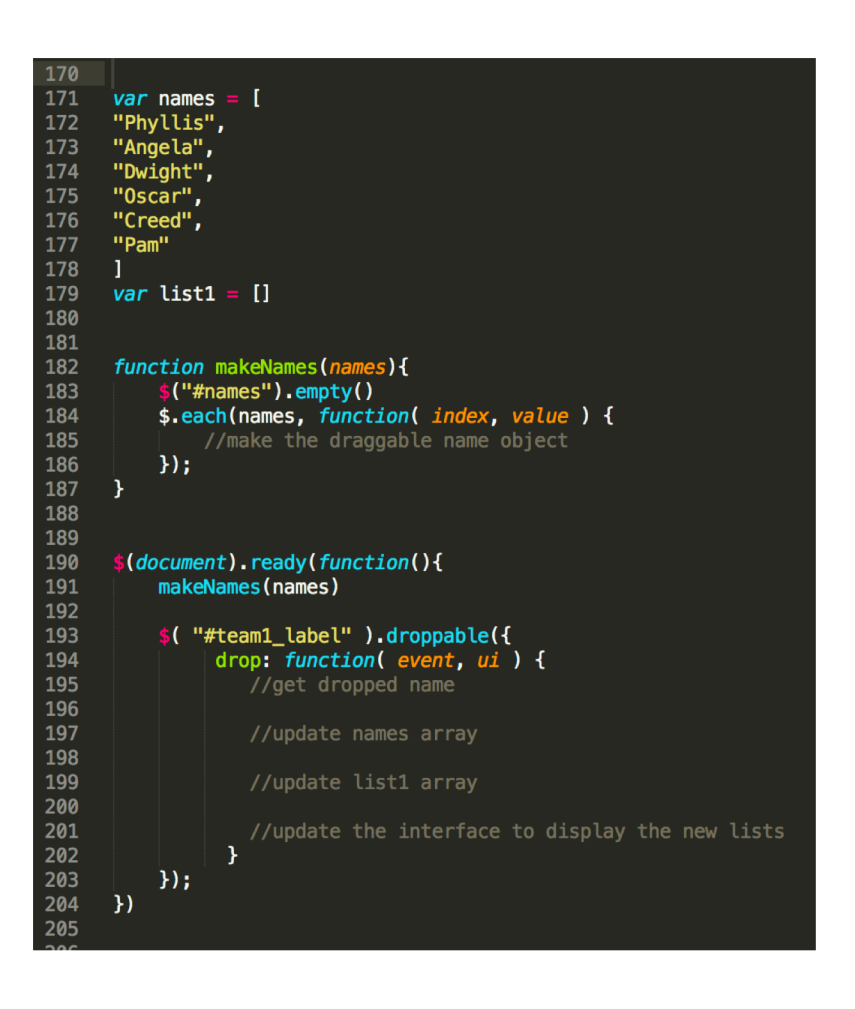

#### Reason #2: Systems programming is hard.

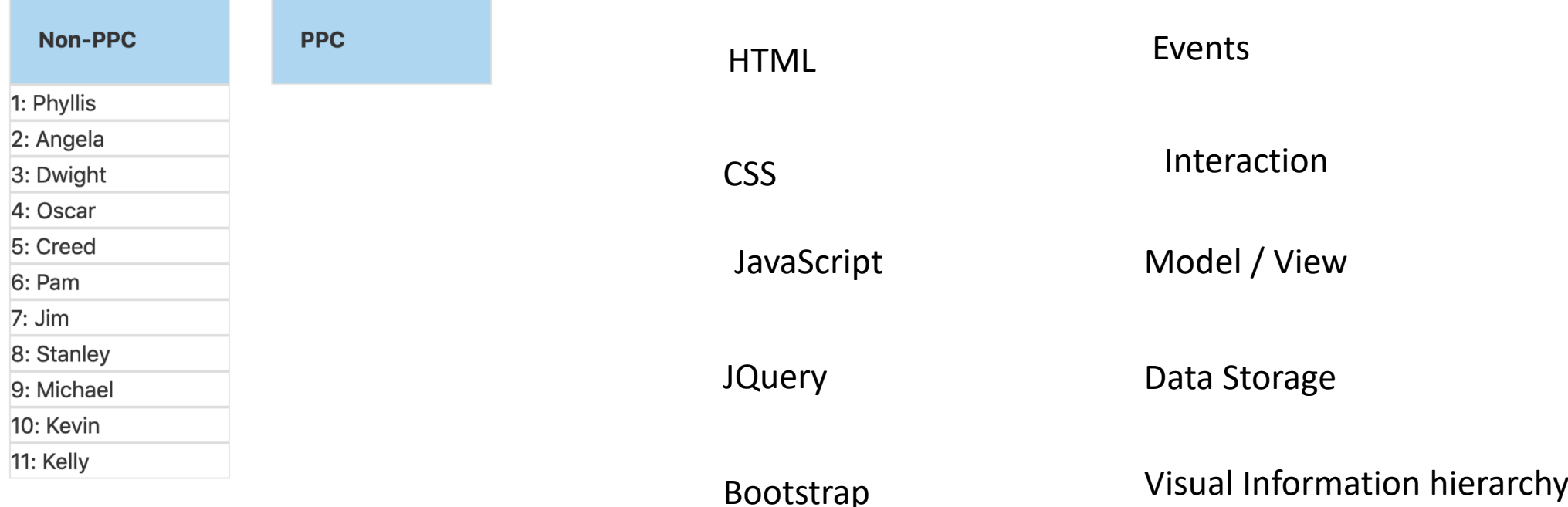

Individually, they are not hard. But together, they are complex.

- I do not want anyone to be confused, bored, or zoned-out.
- Using screens distracts your neighbors, and makes it harder for them to pay attention.

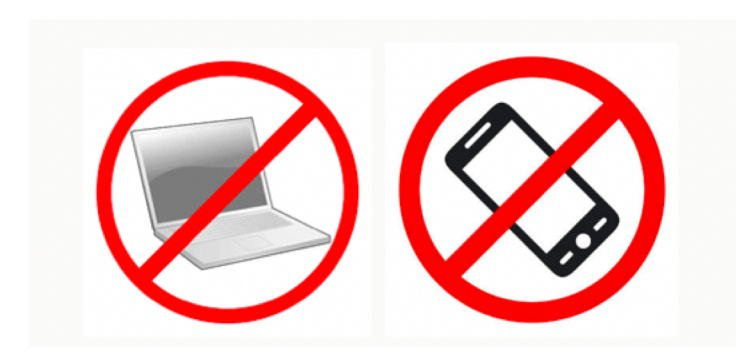

#### No screens. The last of the lost, interact.

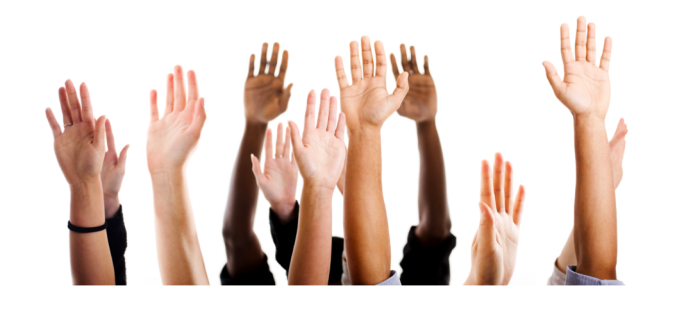

# Saving Data on the Server

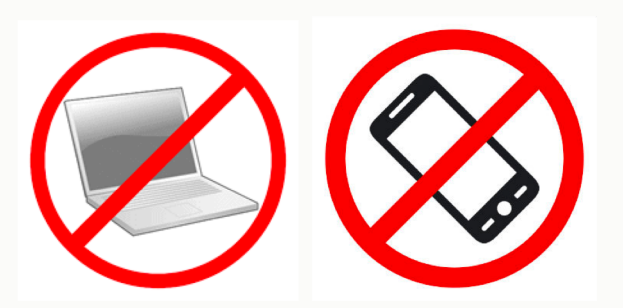

Prof. Lydia Chilton COMS 4170 19 February 2020

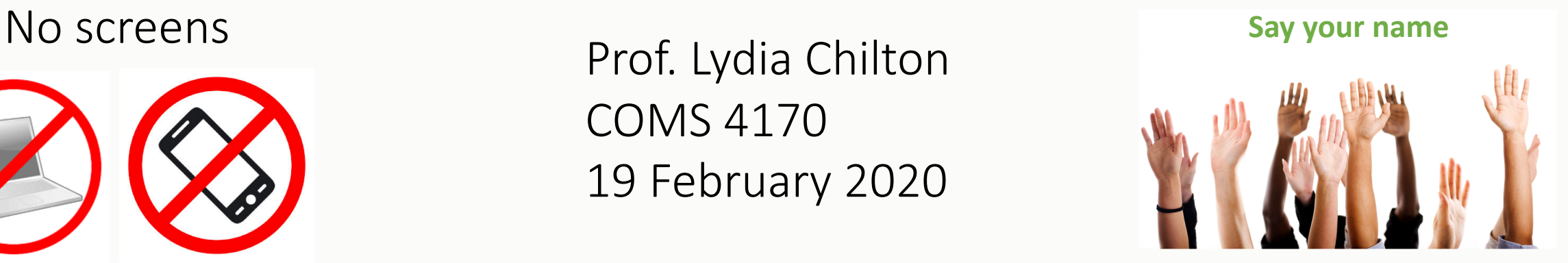

PRINCIPLE

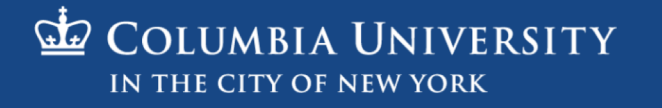

#### Homework 4

### In HW4, you dynamically create widgets

**Submit** 

 $\mathsf{x}$ 

 $\mathsf{X}$ 

#### Buttons Autocomplete Drag and Drop

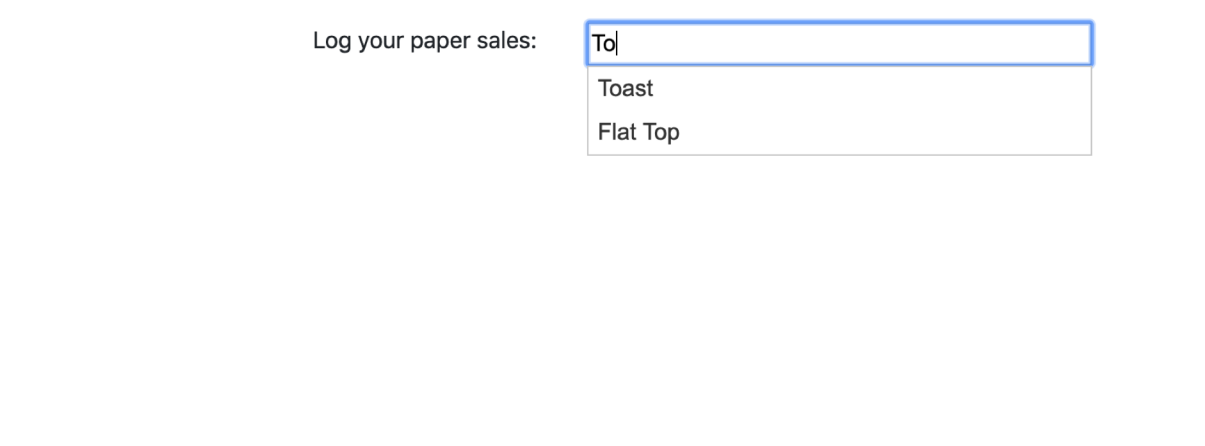

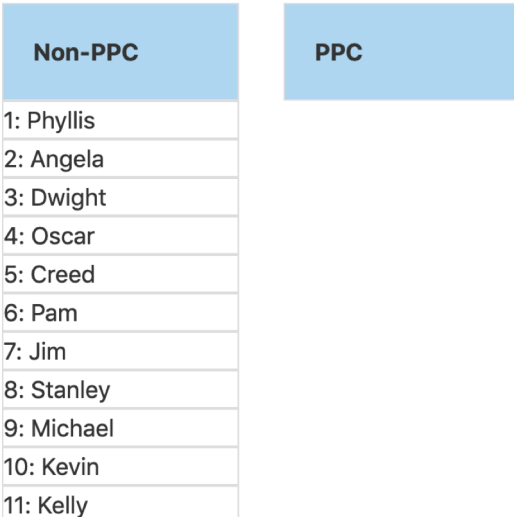

Added minor customization (hovering and drop target feedback)

# And users interacting data

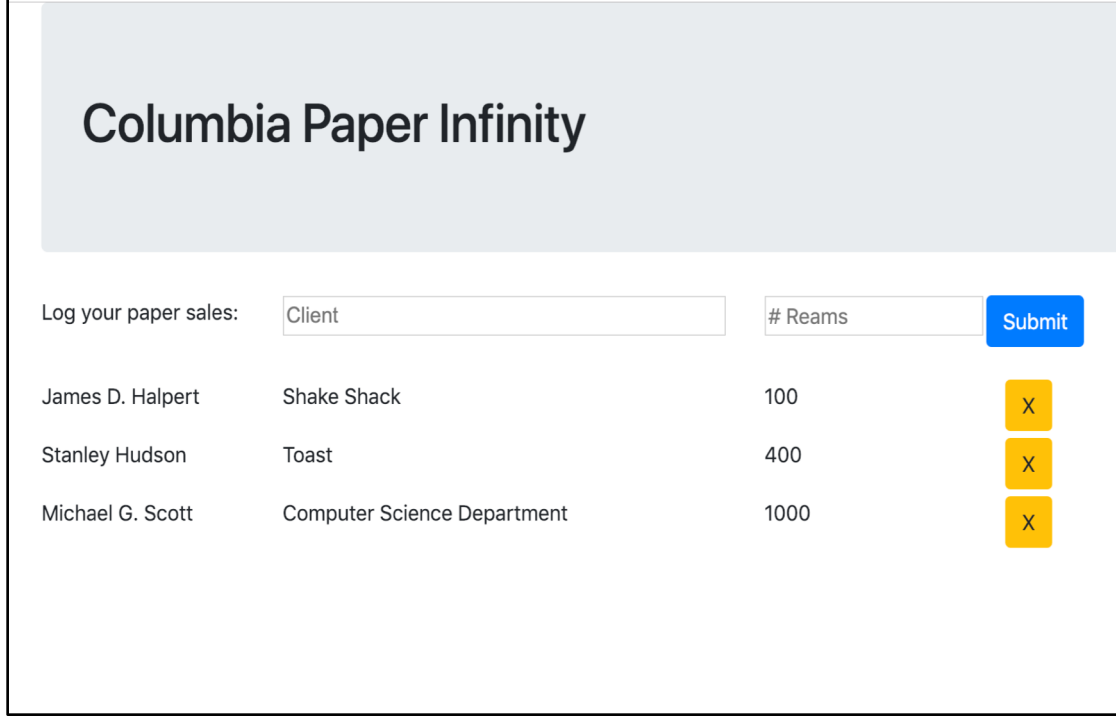

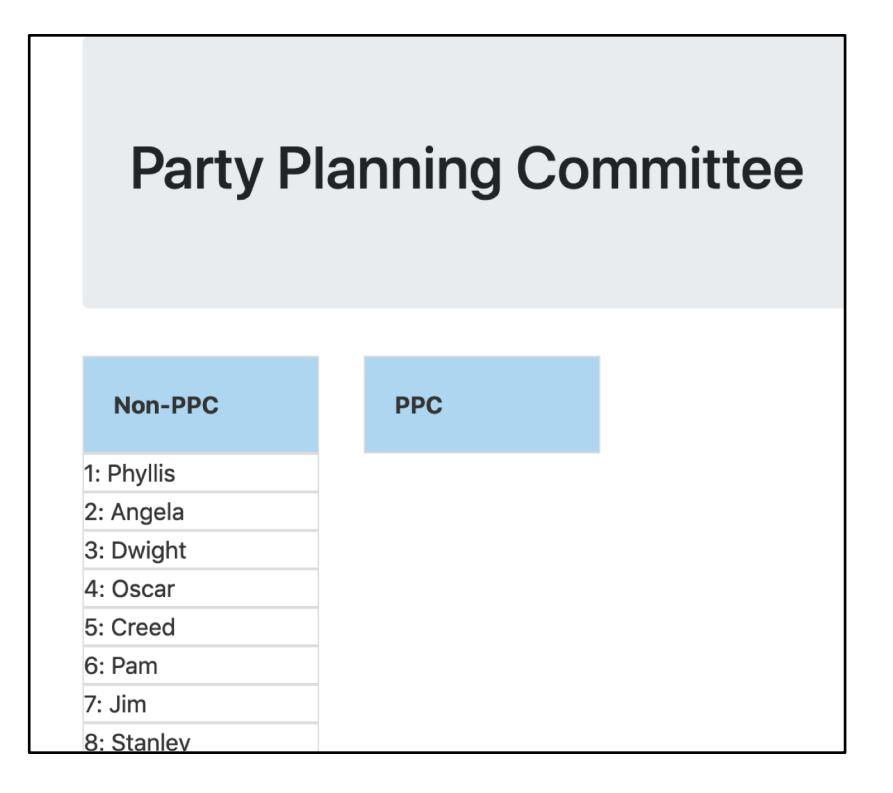

#### Create / Delete data by Update data

# But there's a big problem:

 $\mathbf{C}$ ① File | /Users/lydiachilton/Dropbox/Columbia/Teaching/4170/Spring2020/hw/hw4-direct-manipulation/hw4-answers/log\_sales/log\_sales.html

#### **Columbia Paper Infinity**

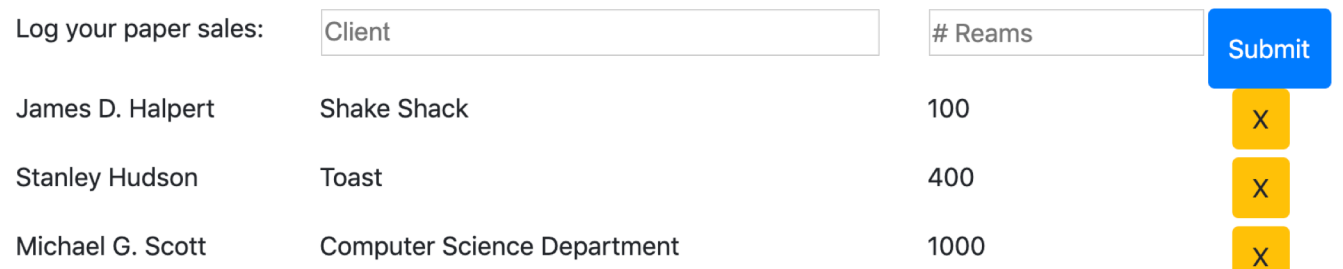

**Contract** 

#### Problem:

# The data doesn't save

#### If you refresh the page, your new data is gone. Why?

**Columbia Paper Infinity** 

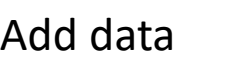

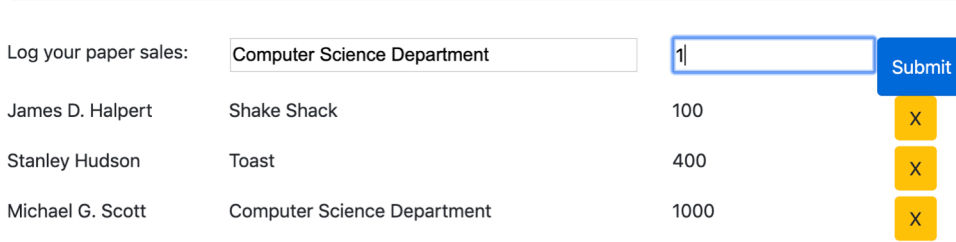

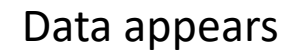

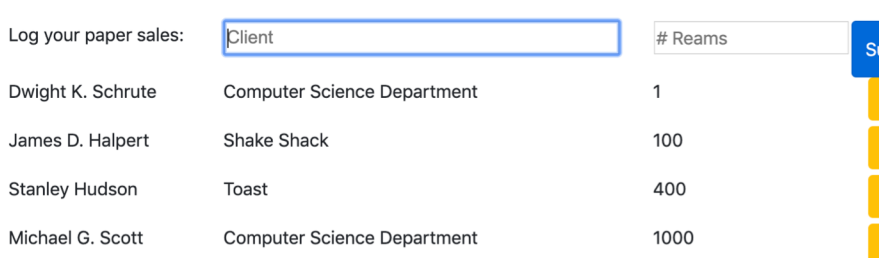

#### **REFRESH PAGE**

 $\sqrt{ }$ 

Data is gone!

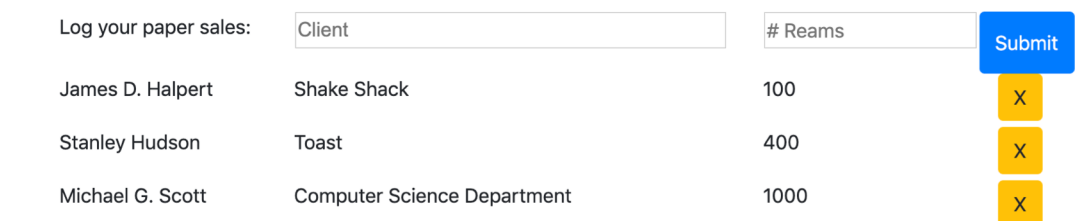

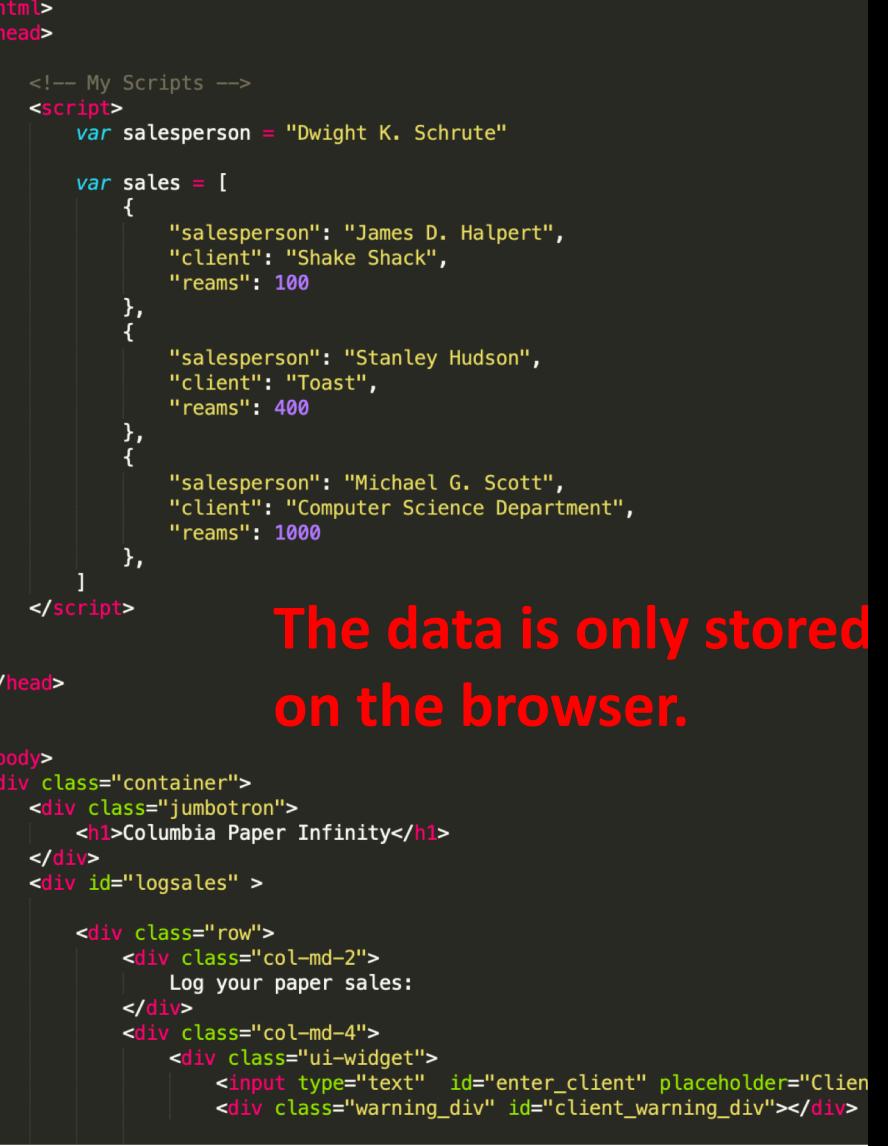

#### To keep data around, we need to store it somewhere else – another computer that will never get turned off.

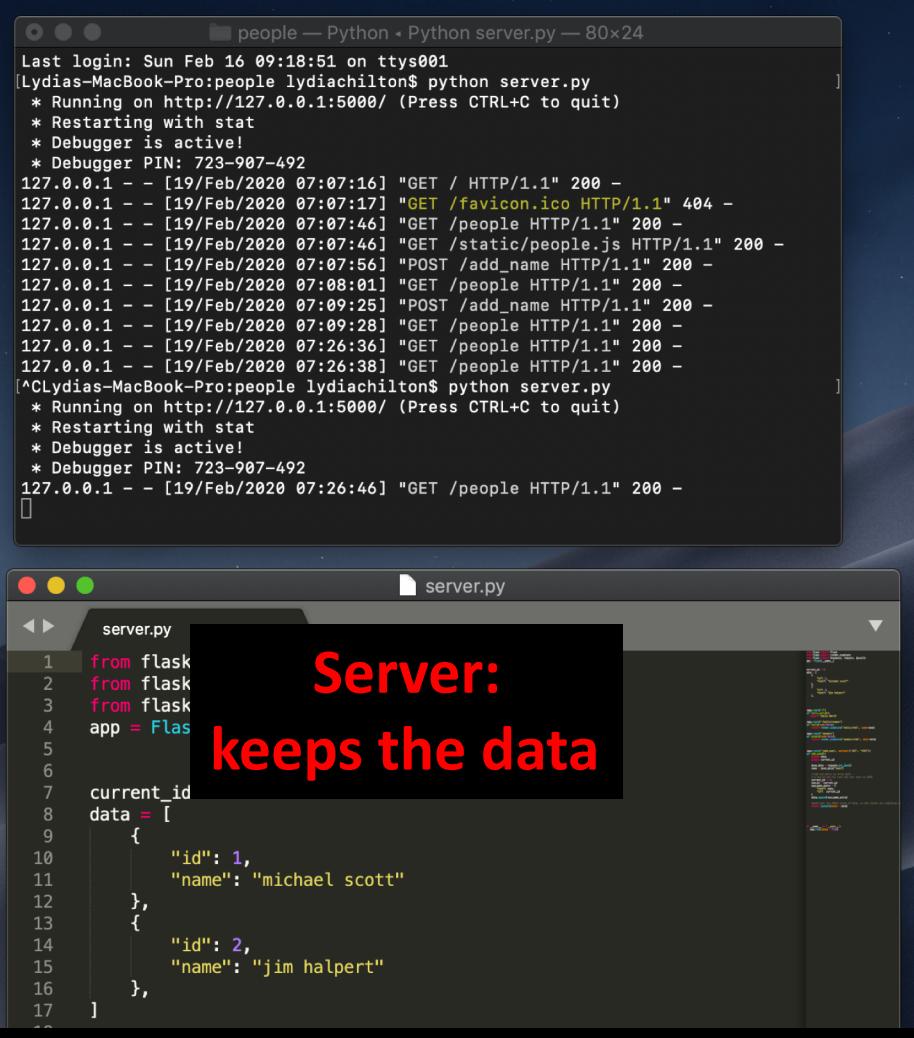

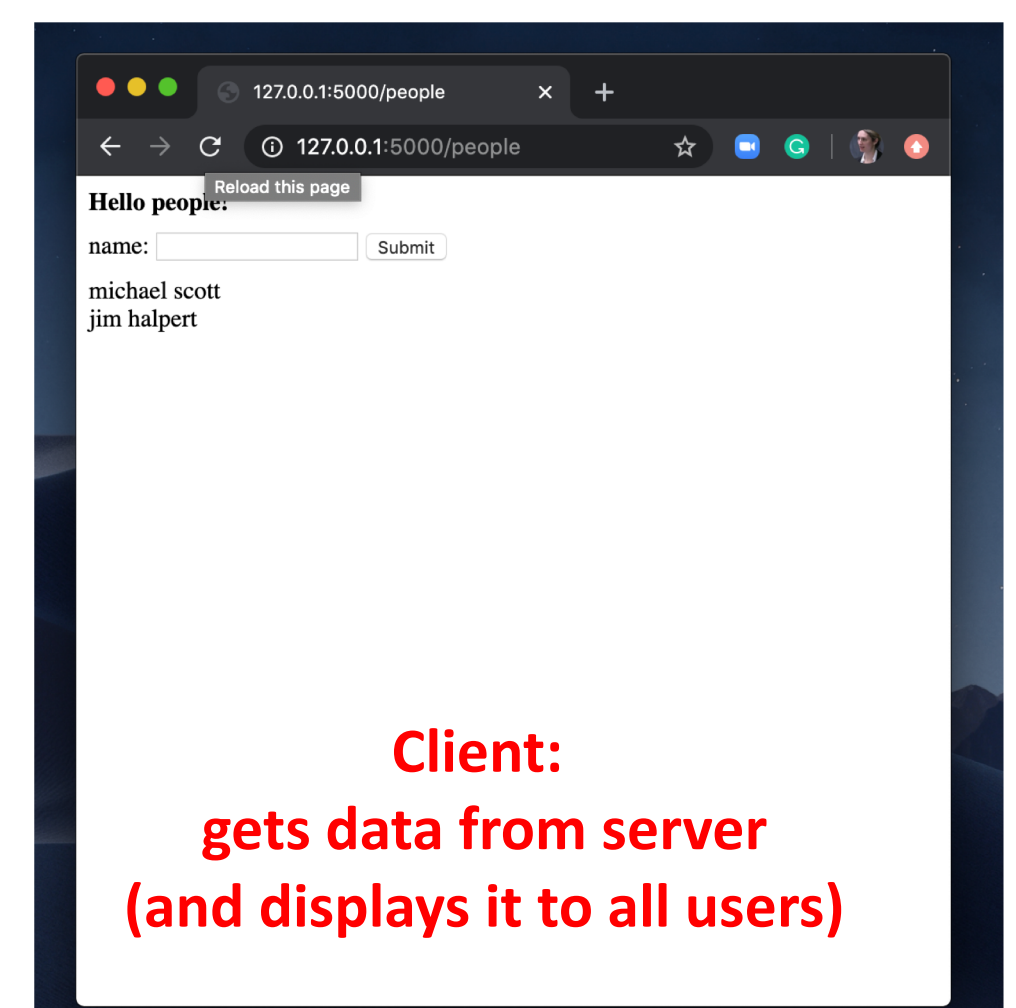

```
emails = \Gamma{ 
   "from": "bollinger",
   "to": "chilton",
   "subject": "4170 is awesome!"
   },
   { 
   "from": "obama",
   "to": "chilton",
   "subject": "belated medal of freedom"
   },
]
```
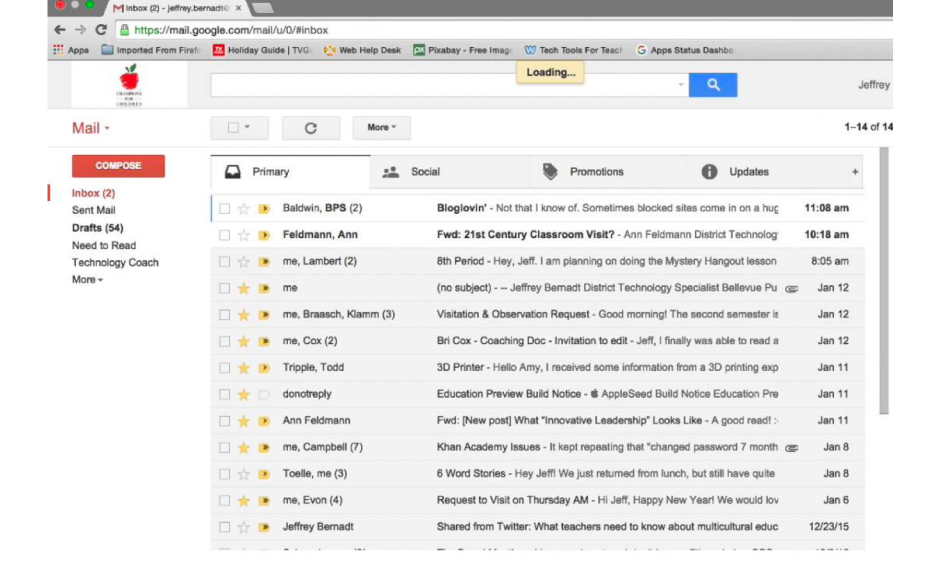

**Server: keeps the data**

```
products = [
   { 
   "title": "Ivy League Web Design",
   "author": "chilton",
   "stars": "5"
   },
   { 
   "title": "JavaScript and You",
   "author": "chilton",
   "stars": "6"
   },
]
```
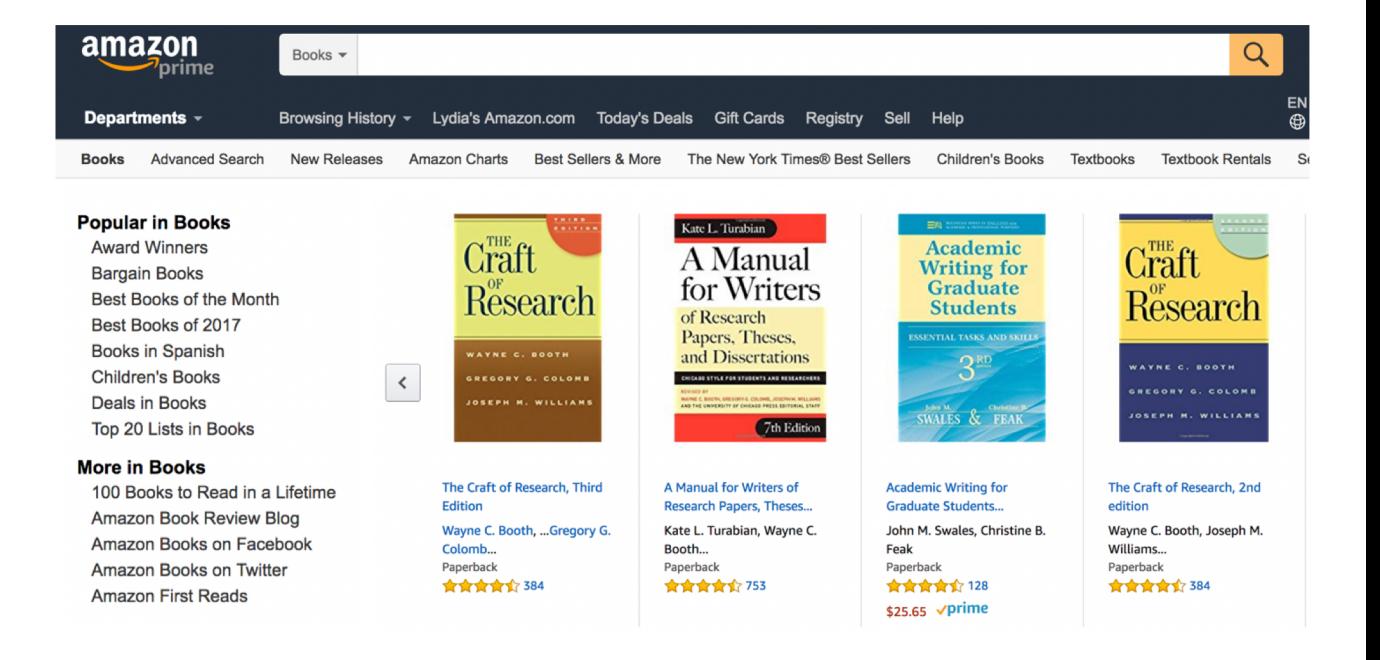

#### **Server: keeps the data**

```
cars ={ 
   "location": "116 and broadway",
   "driver": "kenny",
   "car type": "uber XL"
   },
   { 
   "location": "times square",
   "driver": "jen",
   "car type": "normal"
   },
]
```
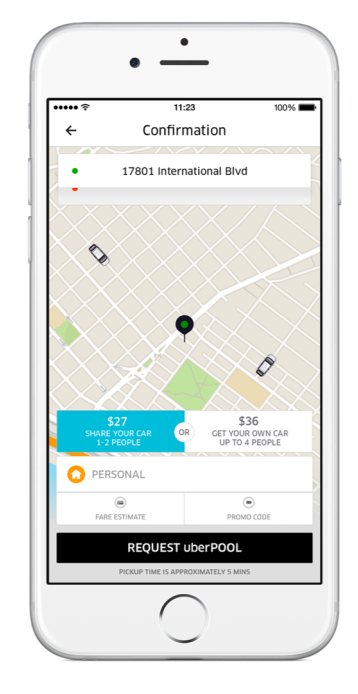

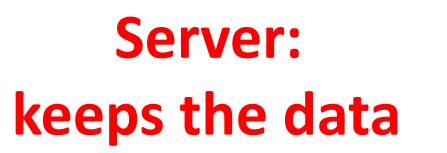

```
profiles = [{ 
   "name": "maddy",
   "image": "./maddy.png",
   "likes": "1000",
   "dislikes": 0,
   },
   { 
   "name": "julia",
   "image": "./julia.png",
   "likes": "1000",
   "dislikes": 0,
   },
]
```
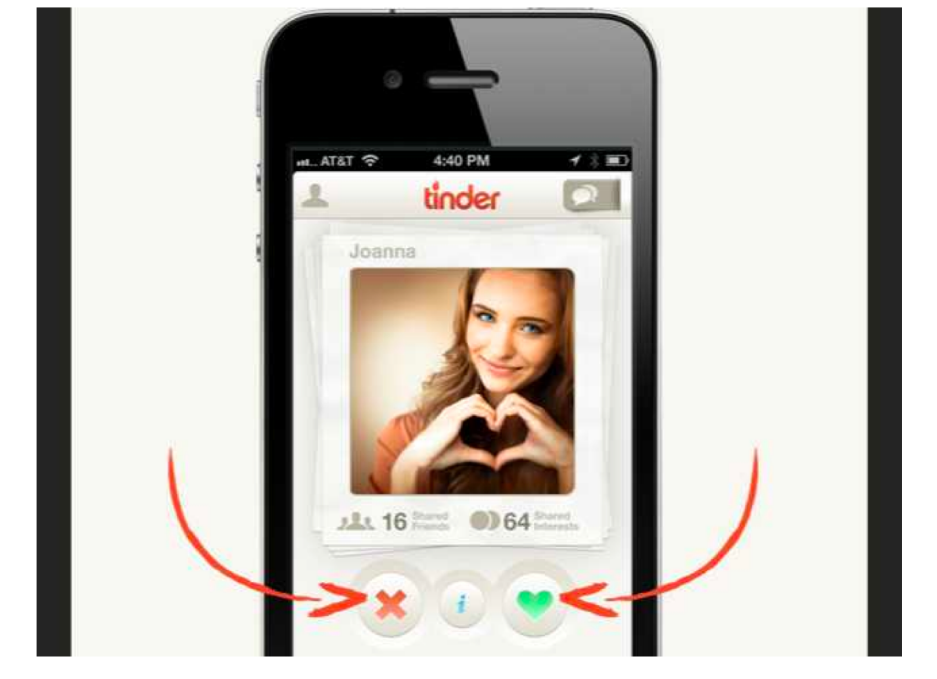

**Server: keeps the data**

#### We need to have another computer store and serve the data. That server is running a Python application called Flask.

**Client:** 

127.0.0.1:5000/people

load this page

Hello people:

michael scott jim halpert

name:

127.0.0.1:5000/people

Submit

 $\times$  +

**gets data from server**

**(and displays it to all users)**

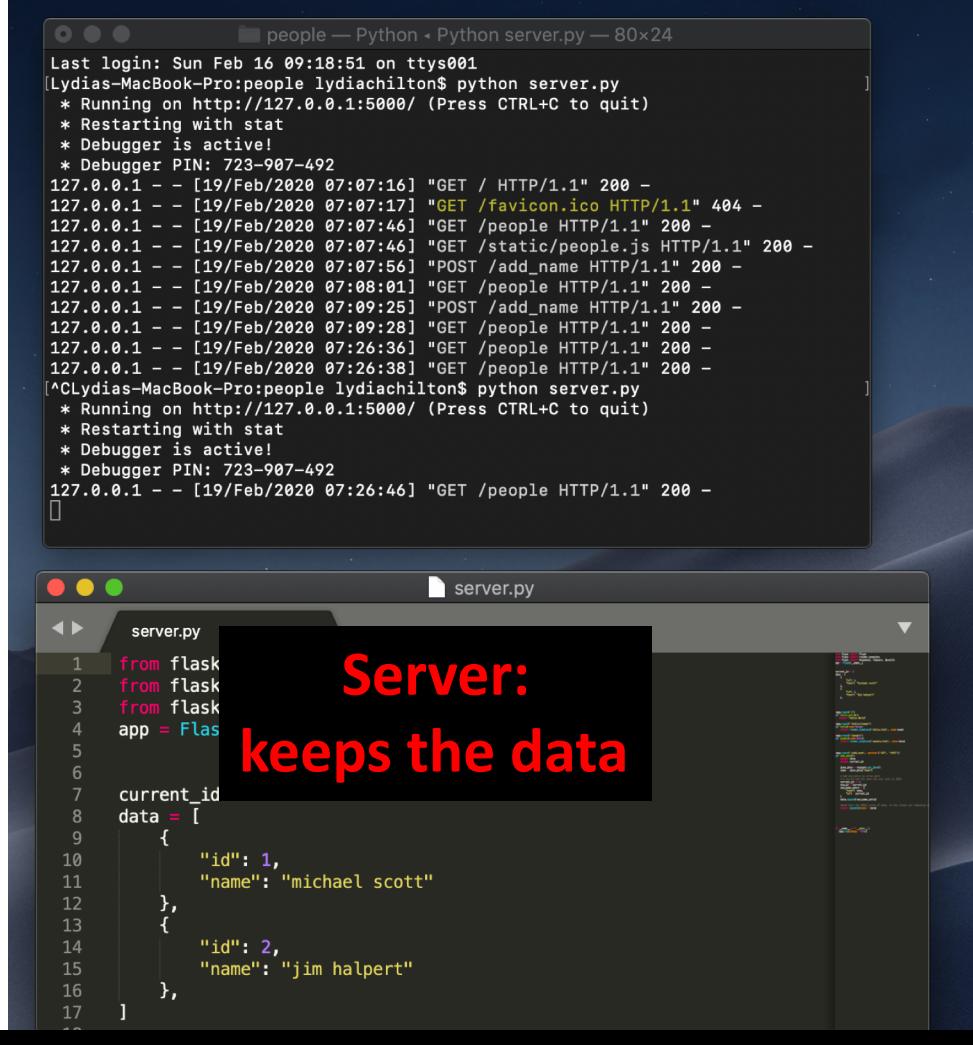

Example application: Storing and Serving data in Flask

#### You must first install Flask

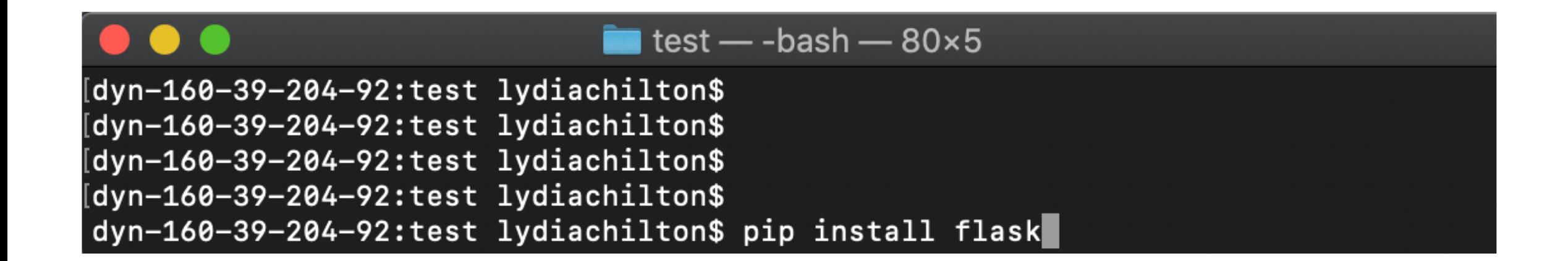

# Example project for storing a list of names. (code is on the webpage)

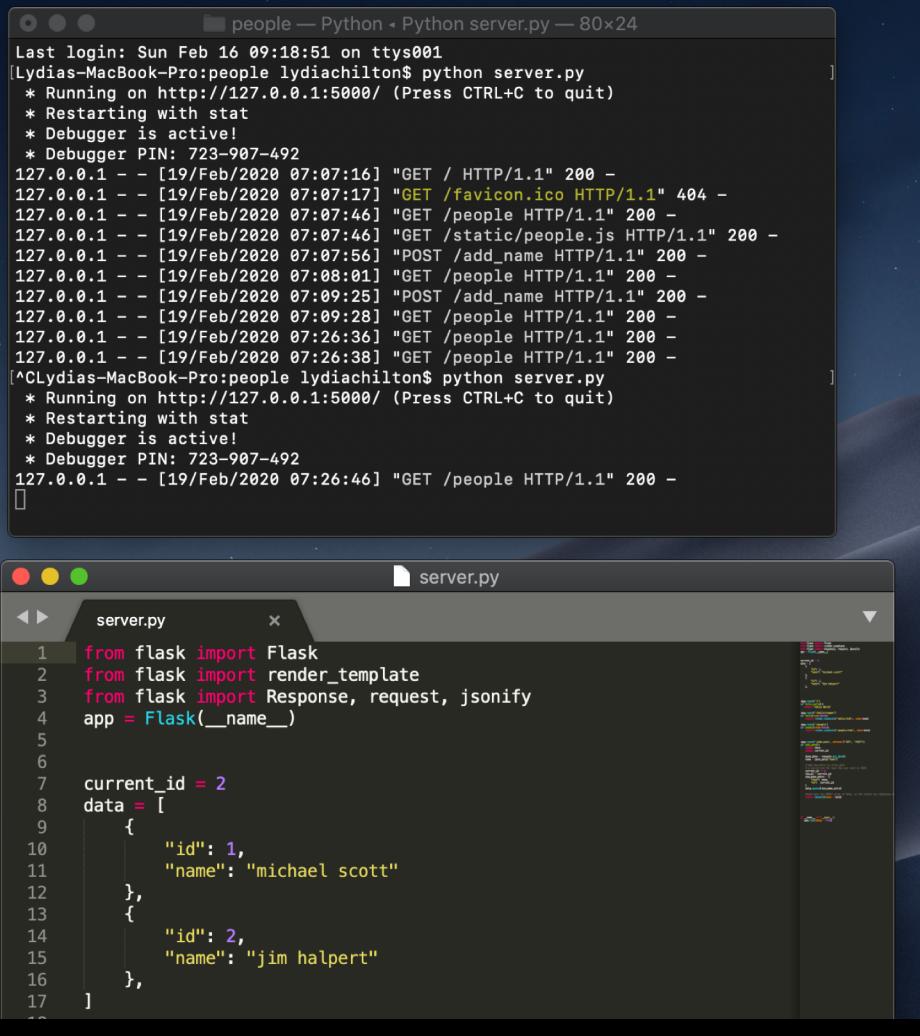

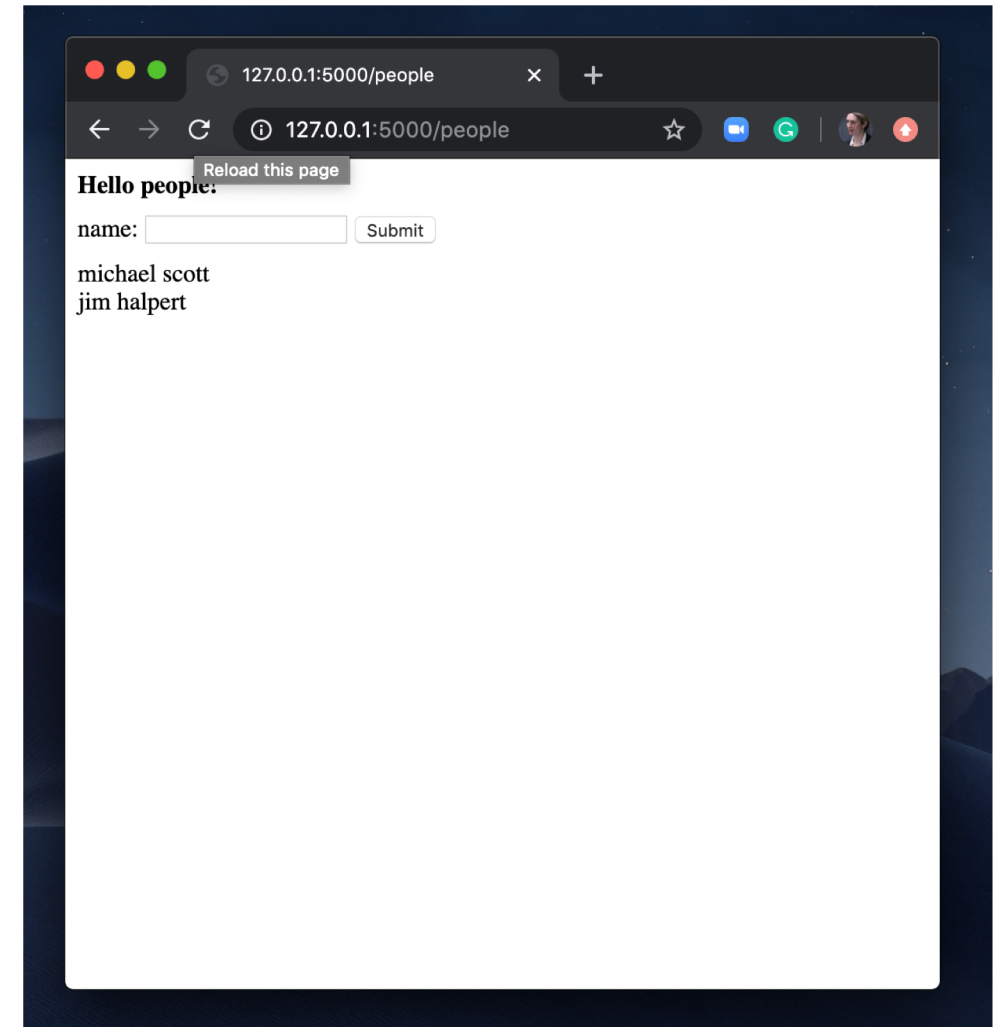

#### You have written the world's smallest Flask app. Now what?

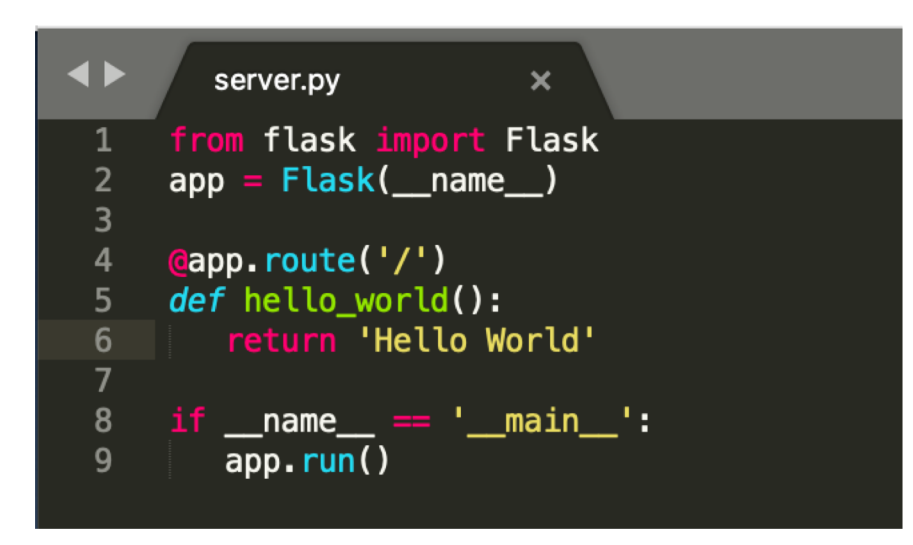

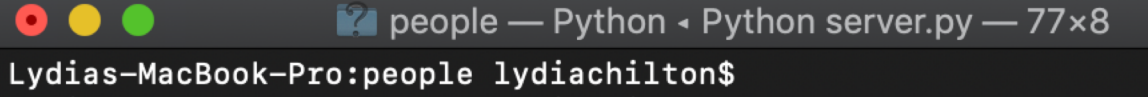

Lydias-MacBook-Pro: people lydiachilton<sup>e</sup> Lydias-MacBook-Pro:people lydiachilton<sup>\$</sup> python server.py

- \* Running on http://127.0.0.1:5000/ (Press-CTRL+C-to-quit)
- \* Restarting with stat
- \* Debugger is active!
- \* Debugger PIN: 162-019-624

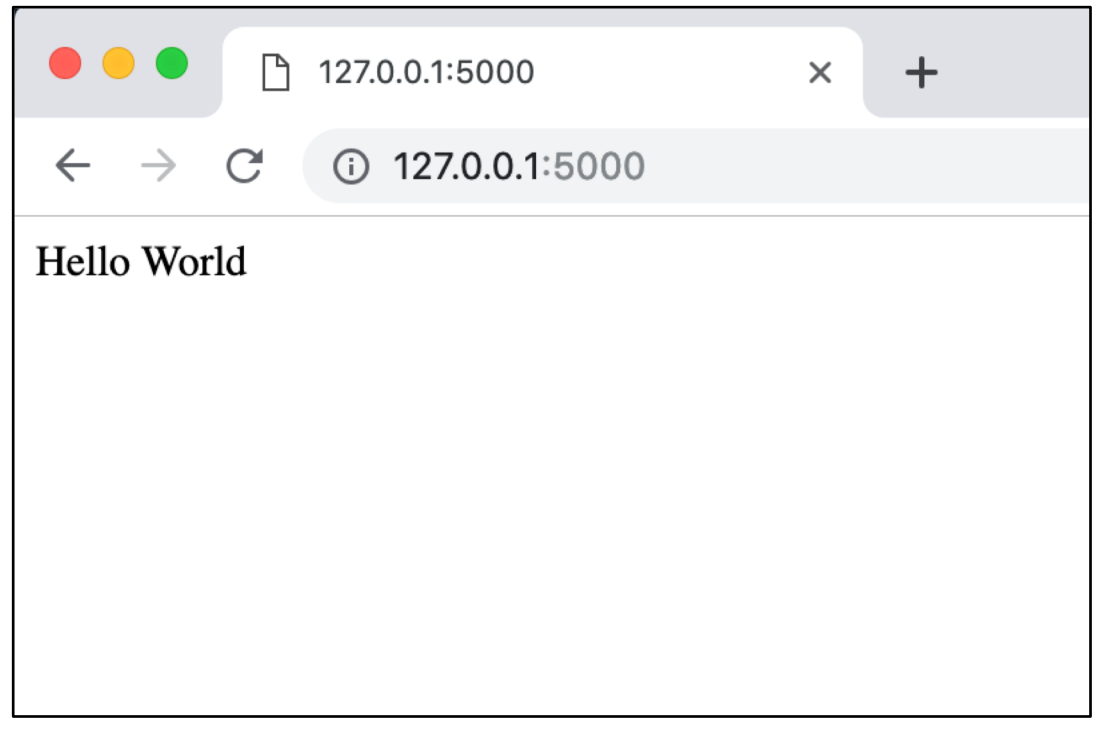

### How to render an HTML page with data

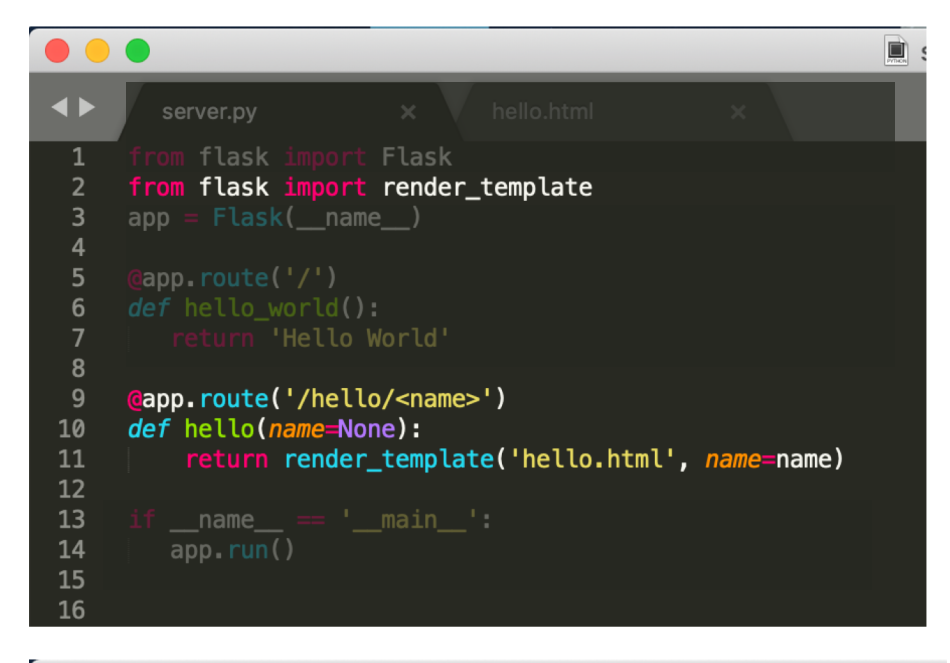

#### $\bullet\bullet\bullet$

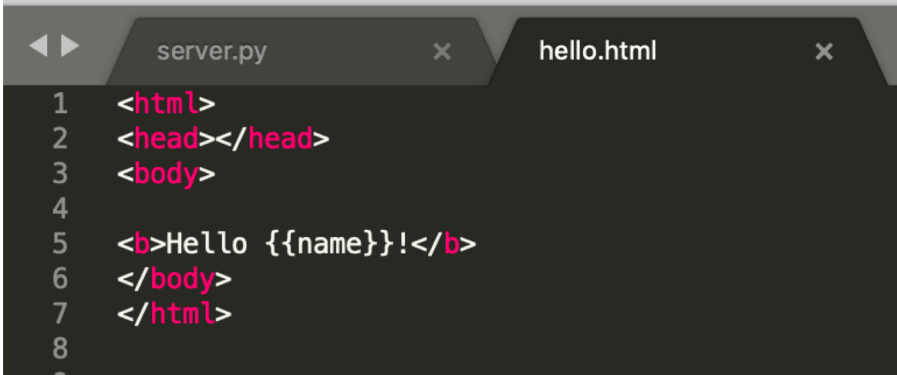

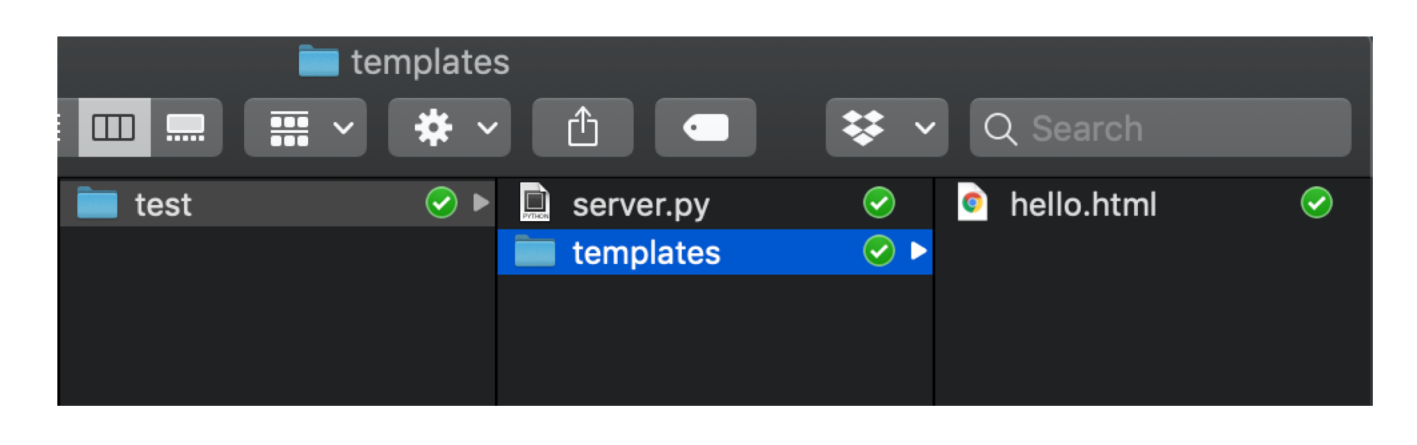

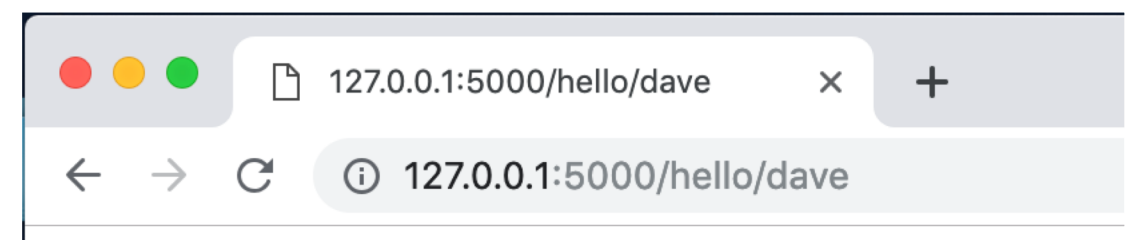

#### **Hello dave!**

# How to send an array of data to JavaScript?

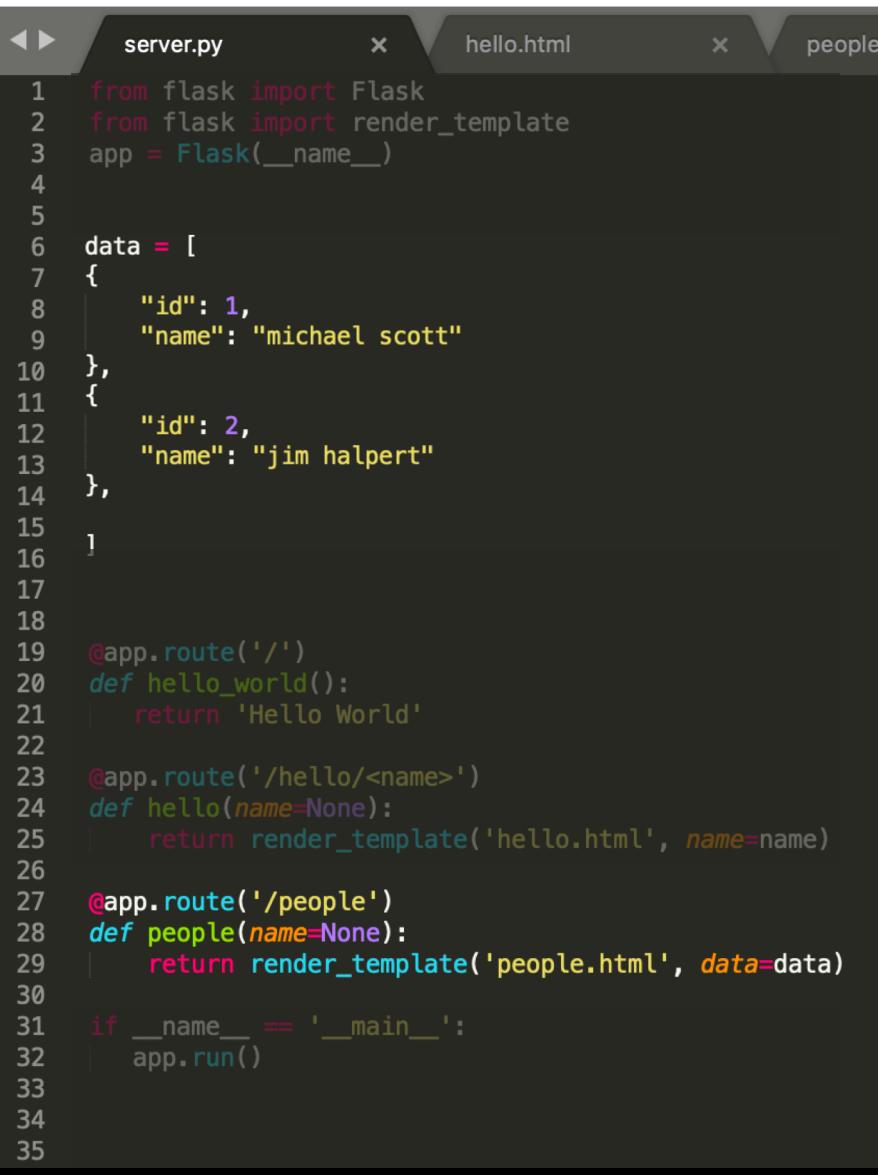

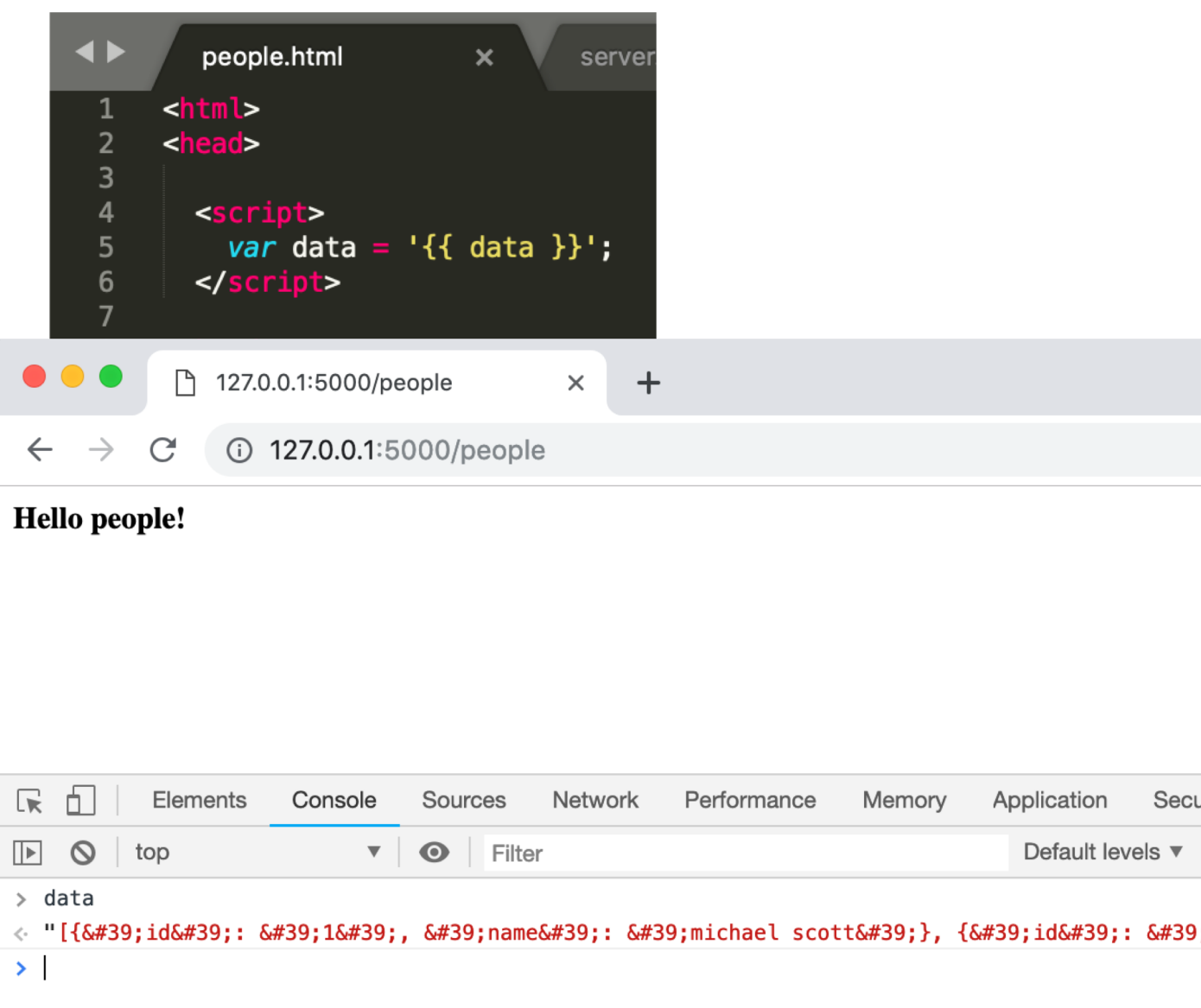

# How to send an array of data to JavaScript?

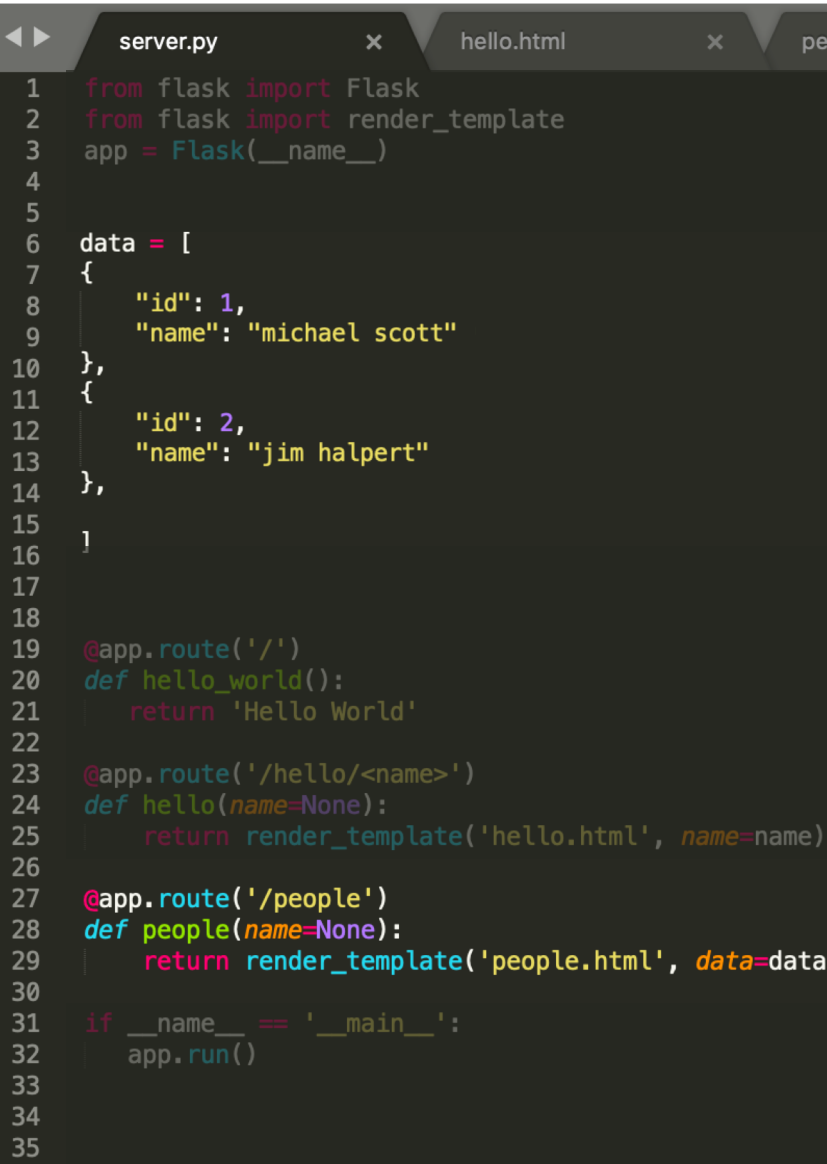

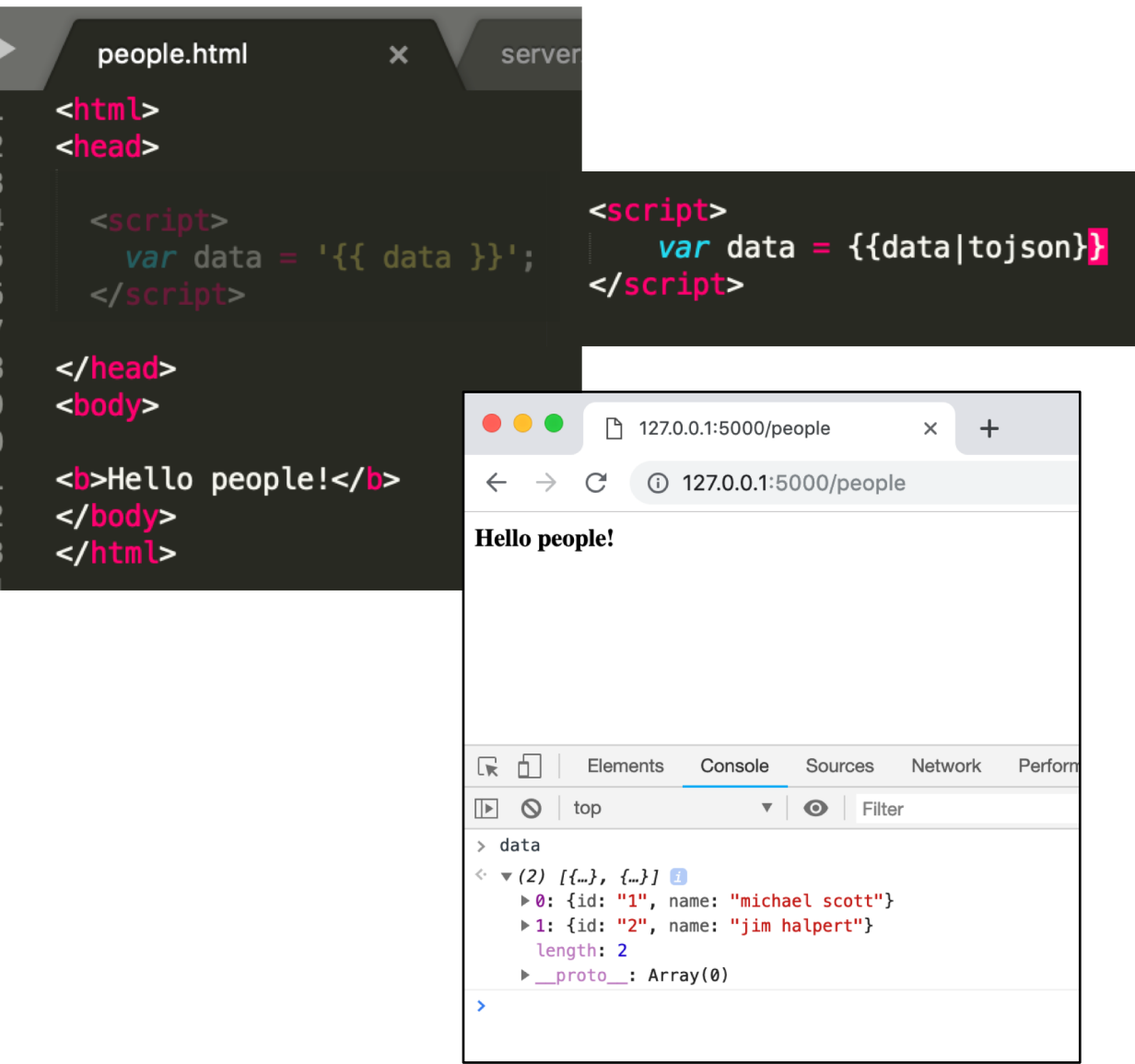

#### Iterate over the data

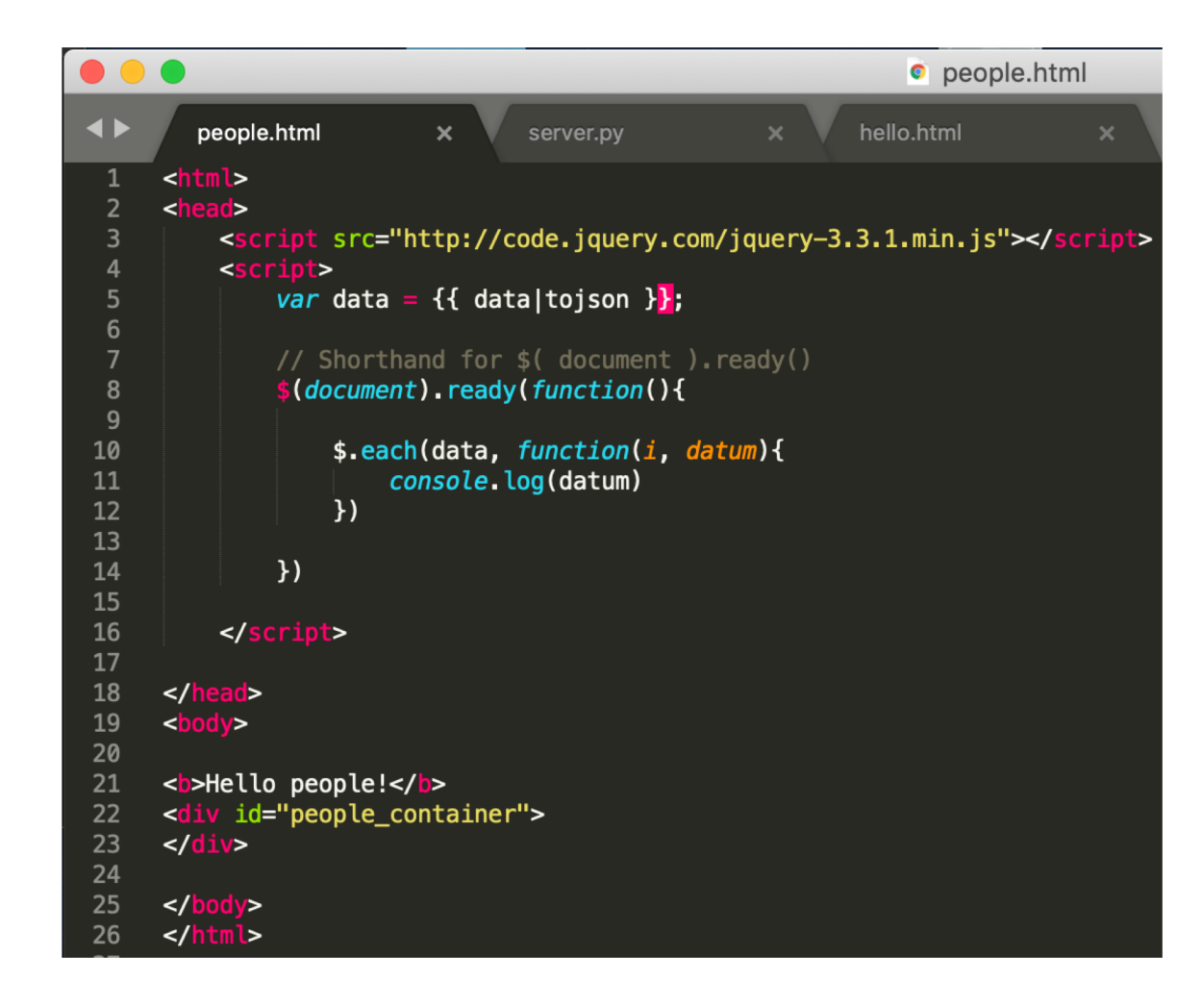

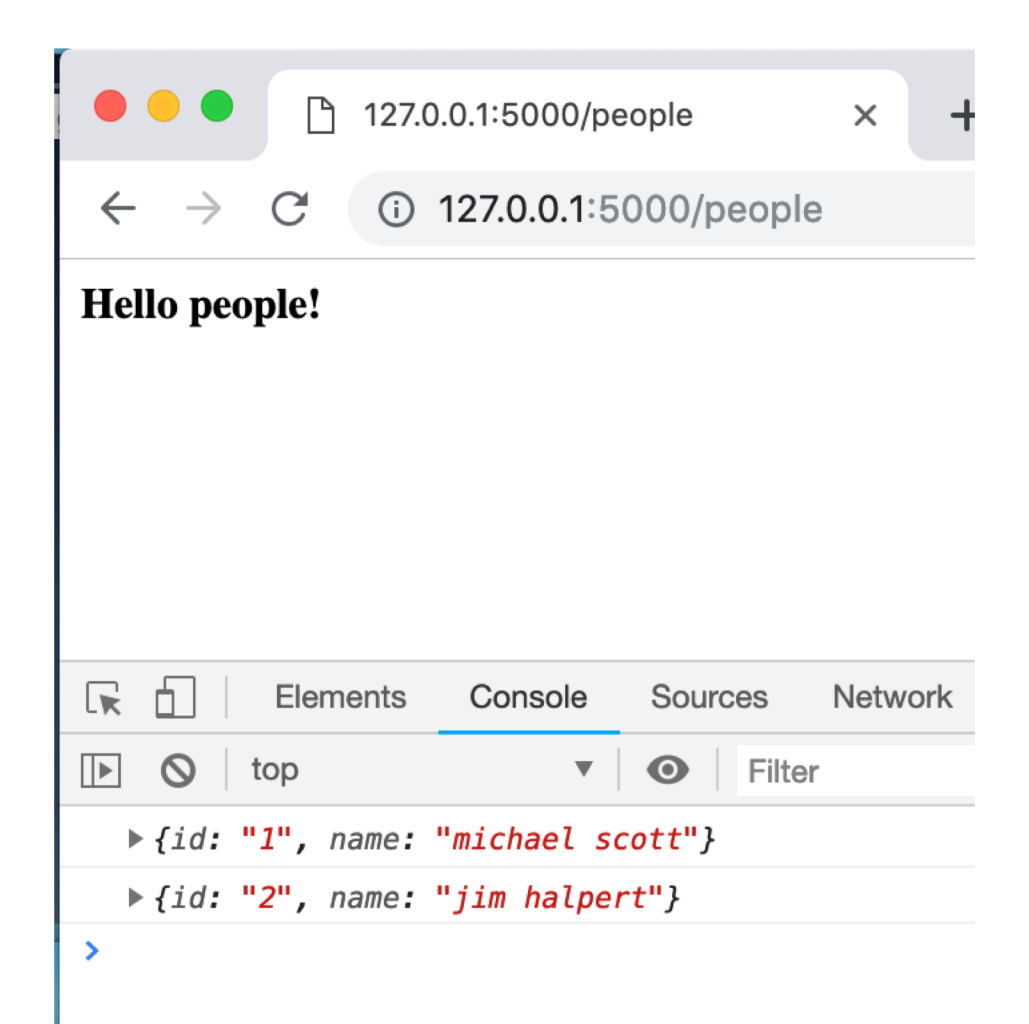

# Display all the names

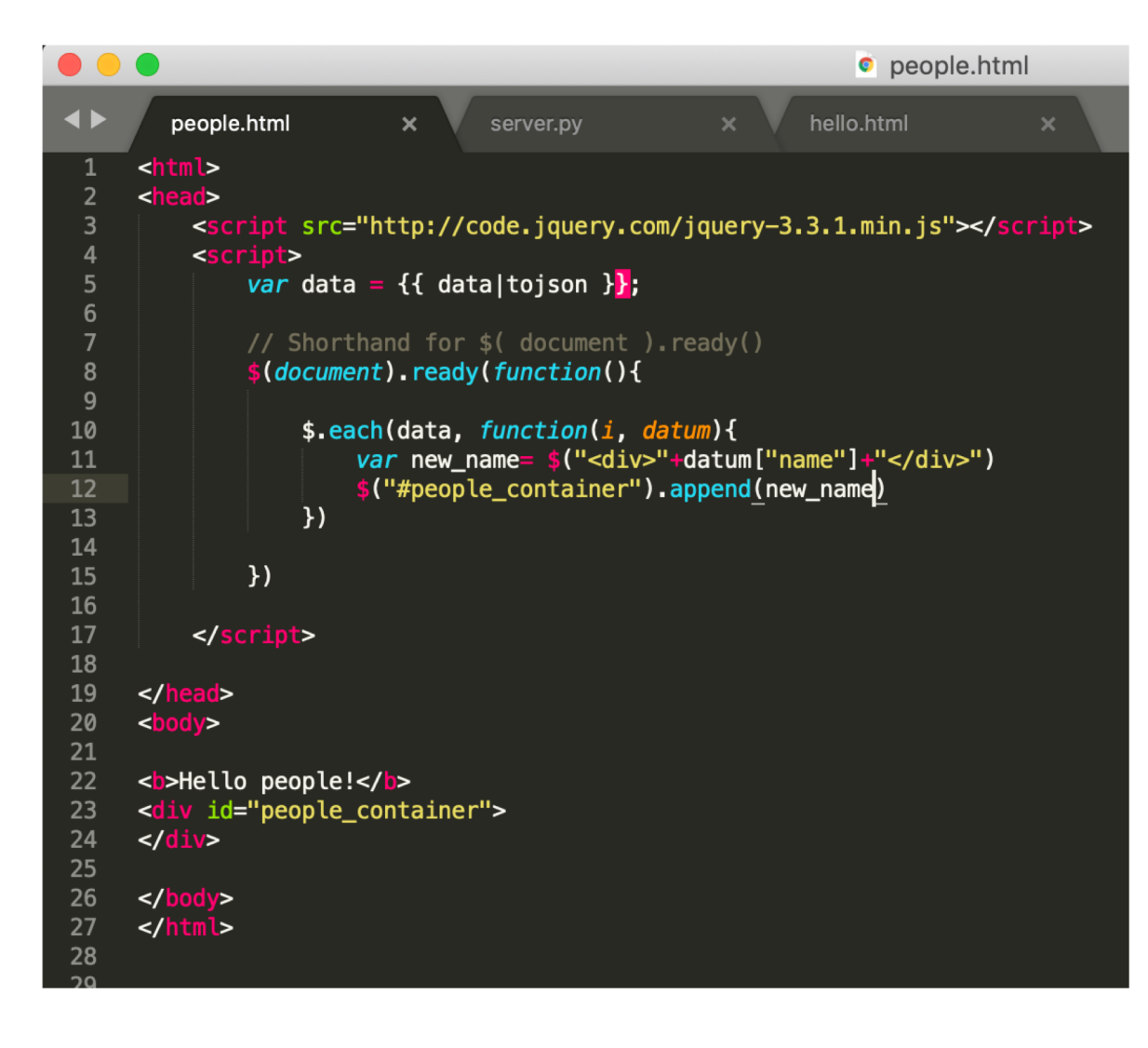

 $\bullet$   $\bullet$ 127.0.0.1:5000/people P

 $\times$ 

 $+$ 

 $\mathbf{C}$ 127.0.0.1:5000/people

#### Hello people!

 $\rightarrow$ 

 $\leftarrow$ 

michael scott jim halpert

### How do we allow people to add names?

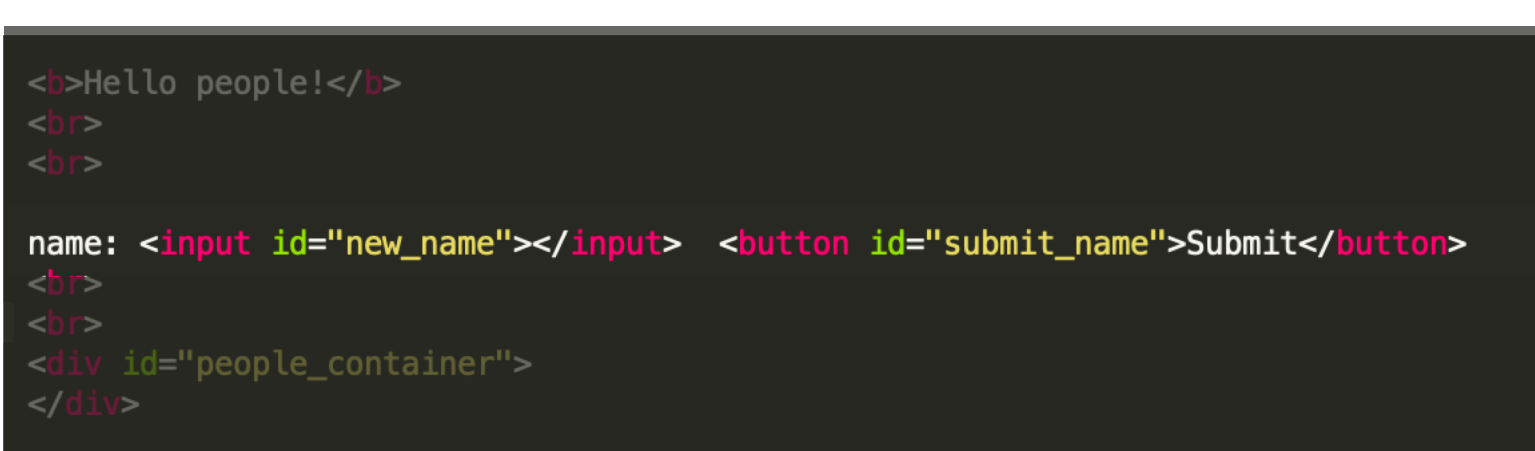

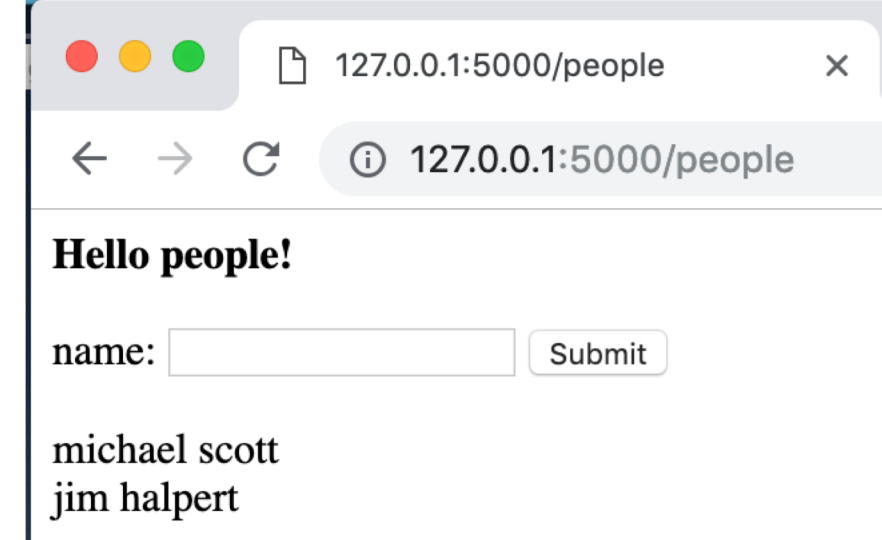

# What does the click handler do?

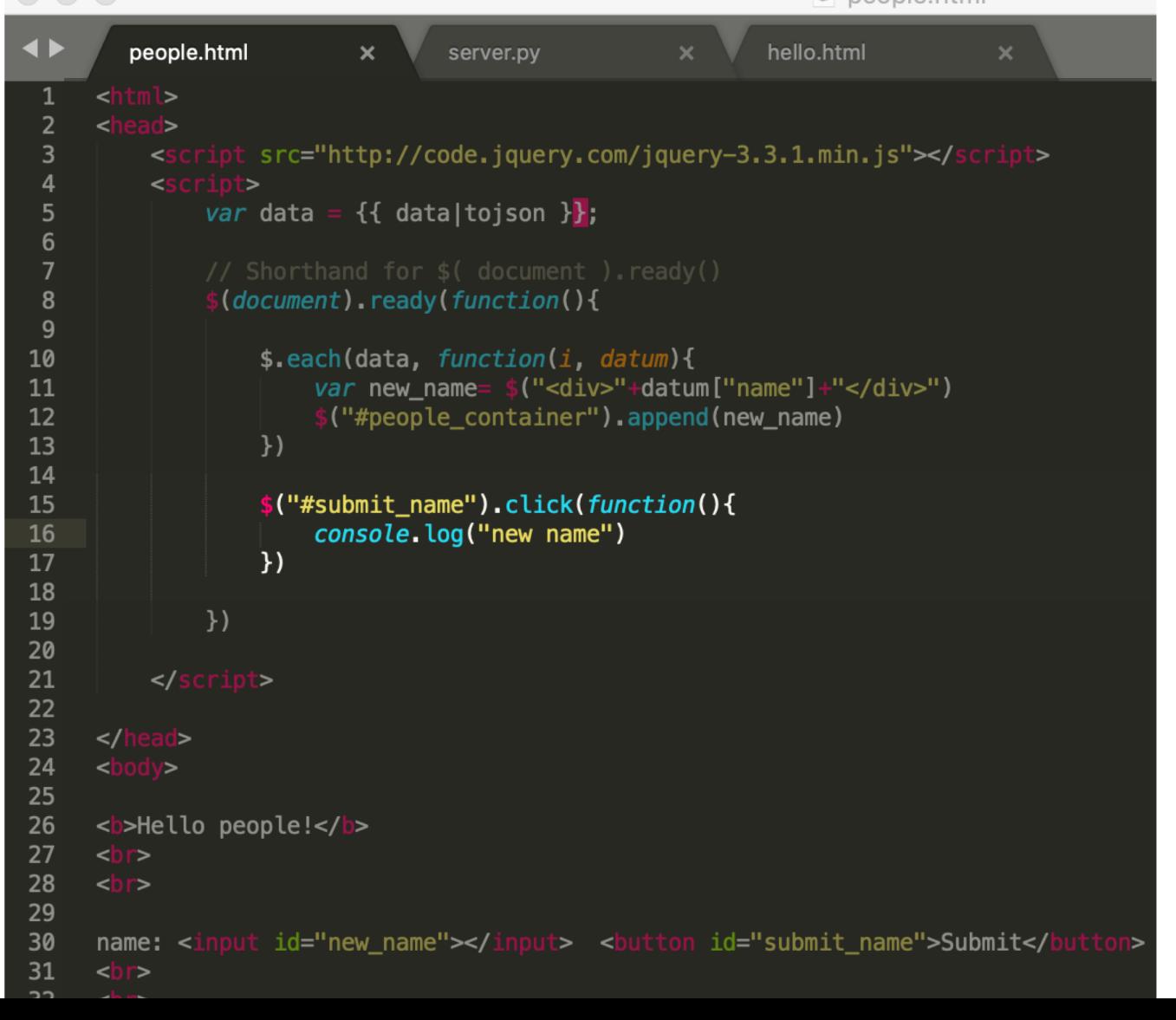

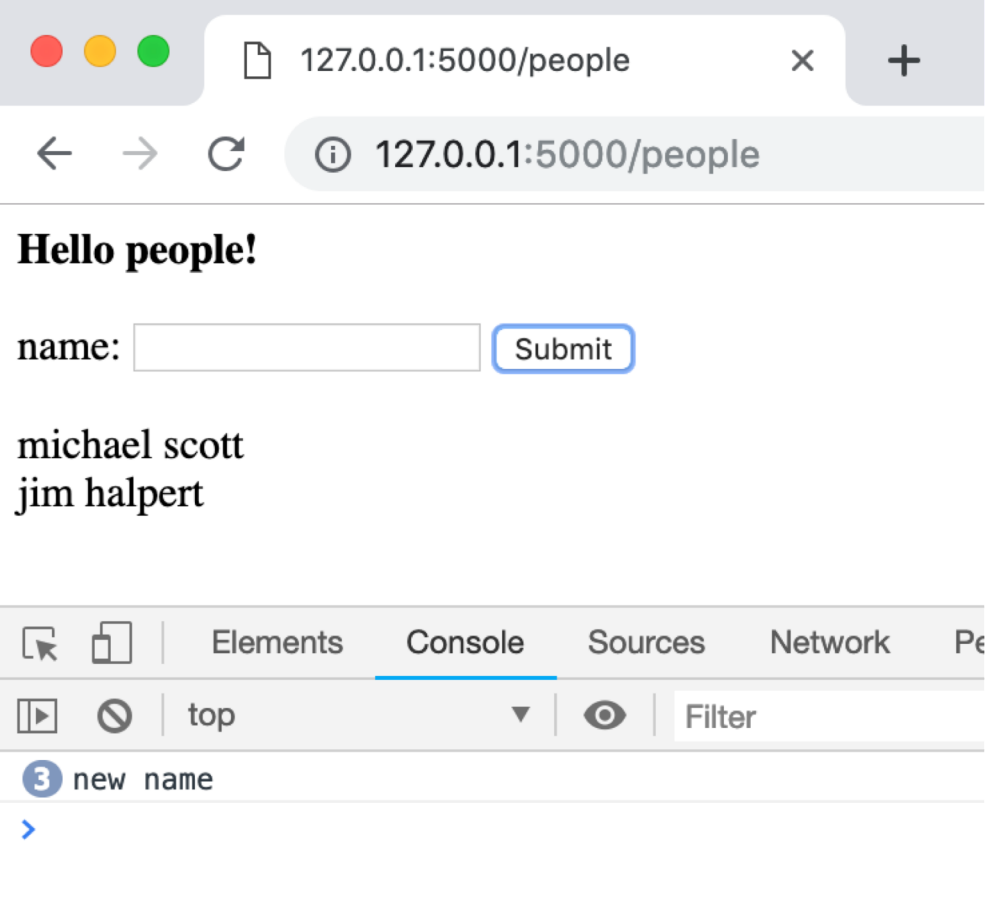

### Now what does the click handler do?

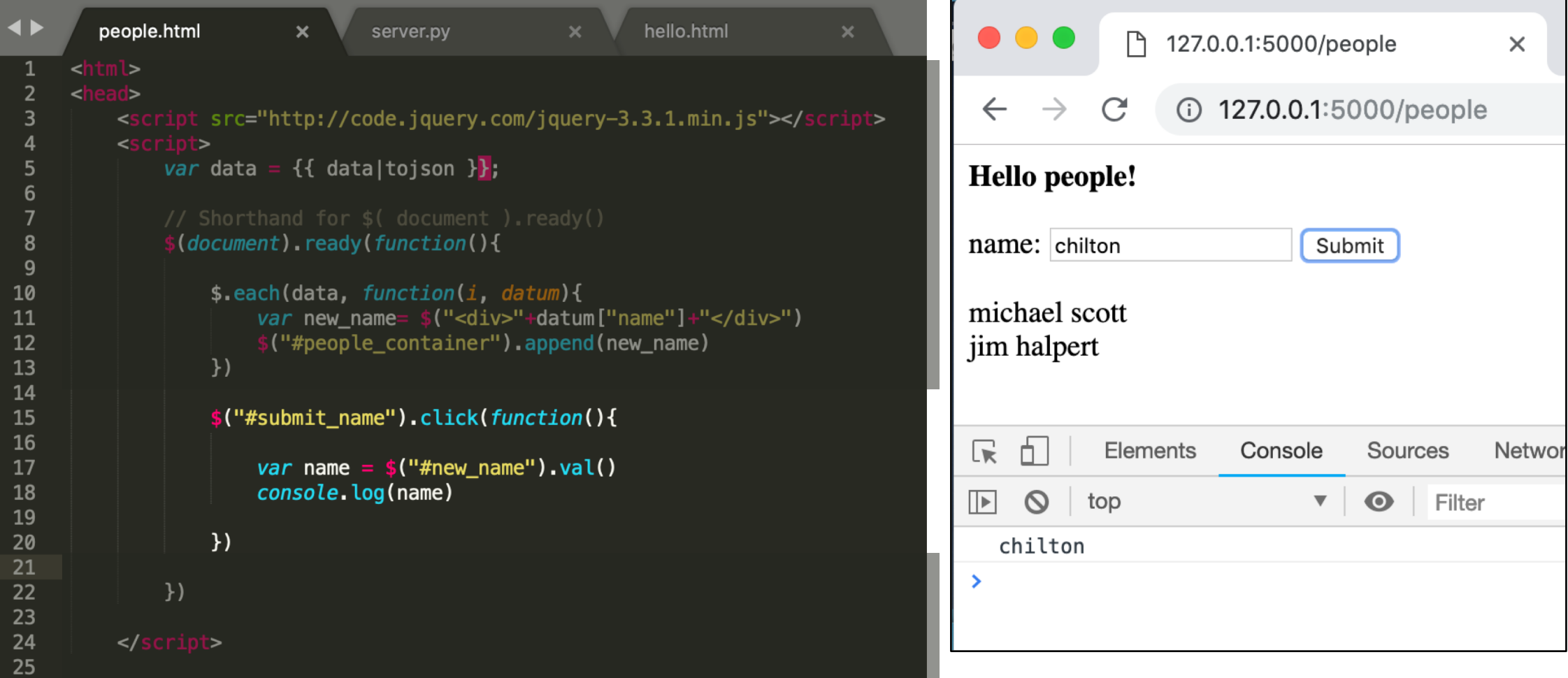

#### This is MVC updating. It will add names to the list. Will it save? **NO. The changes are only on the client**

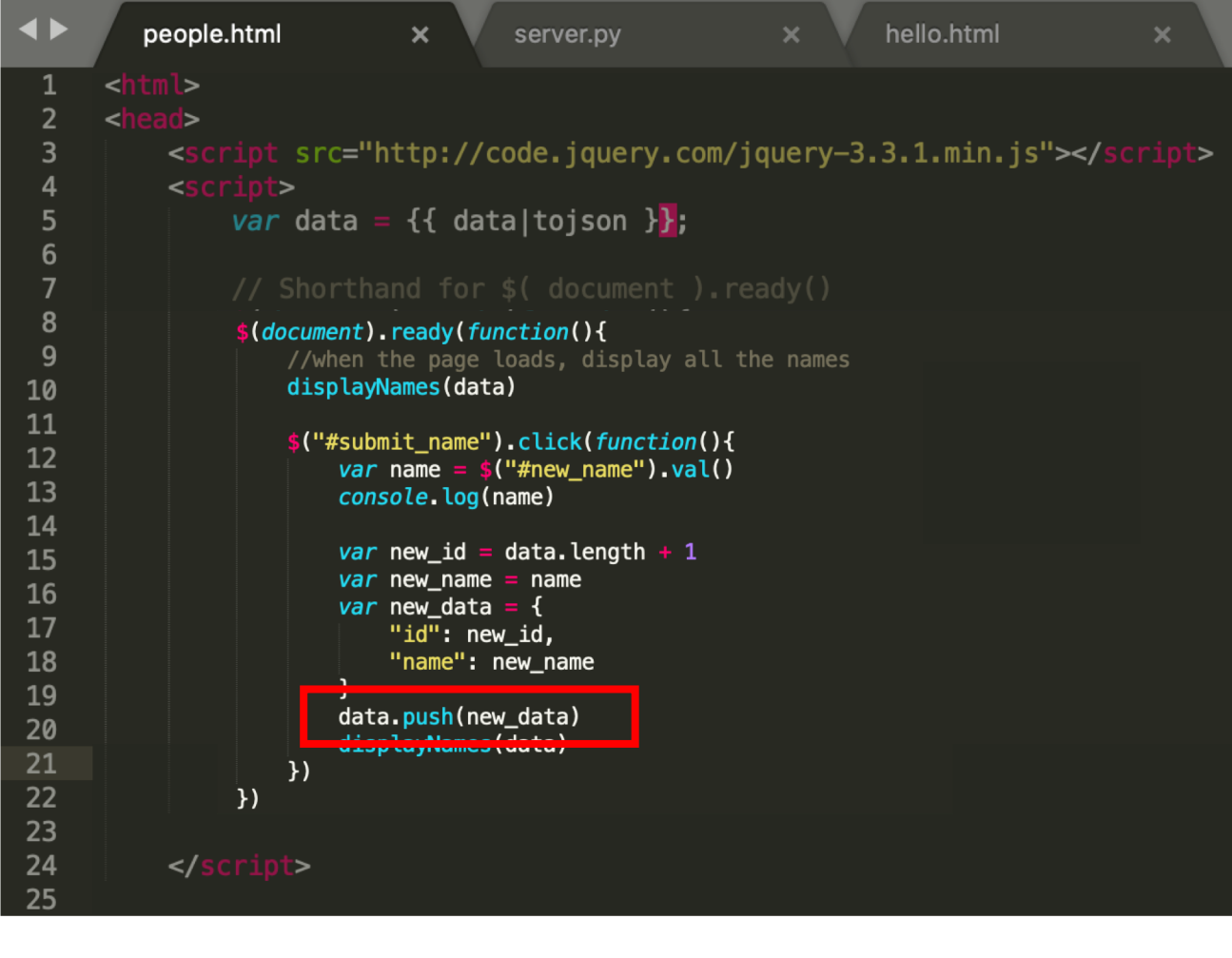

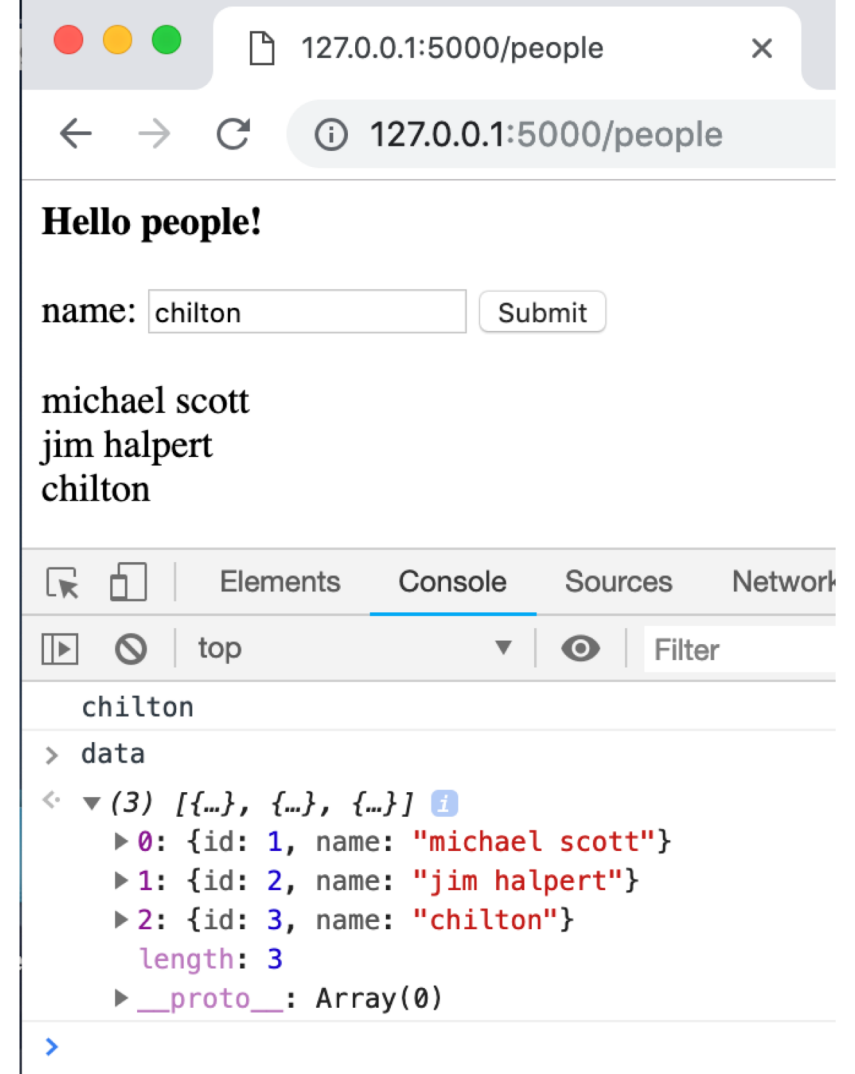

#### Save the data to the server

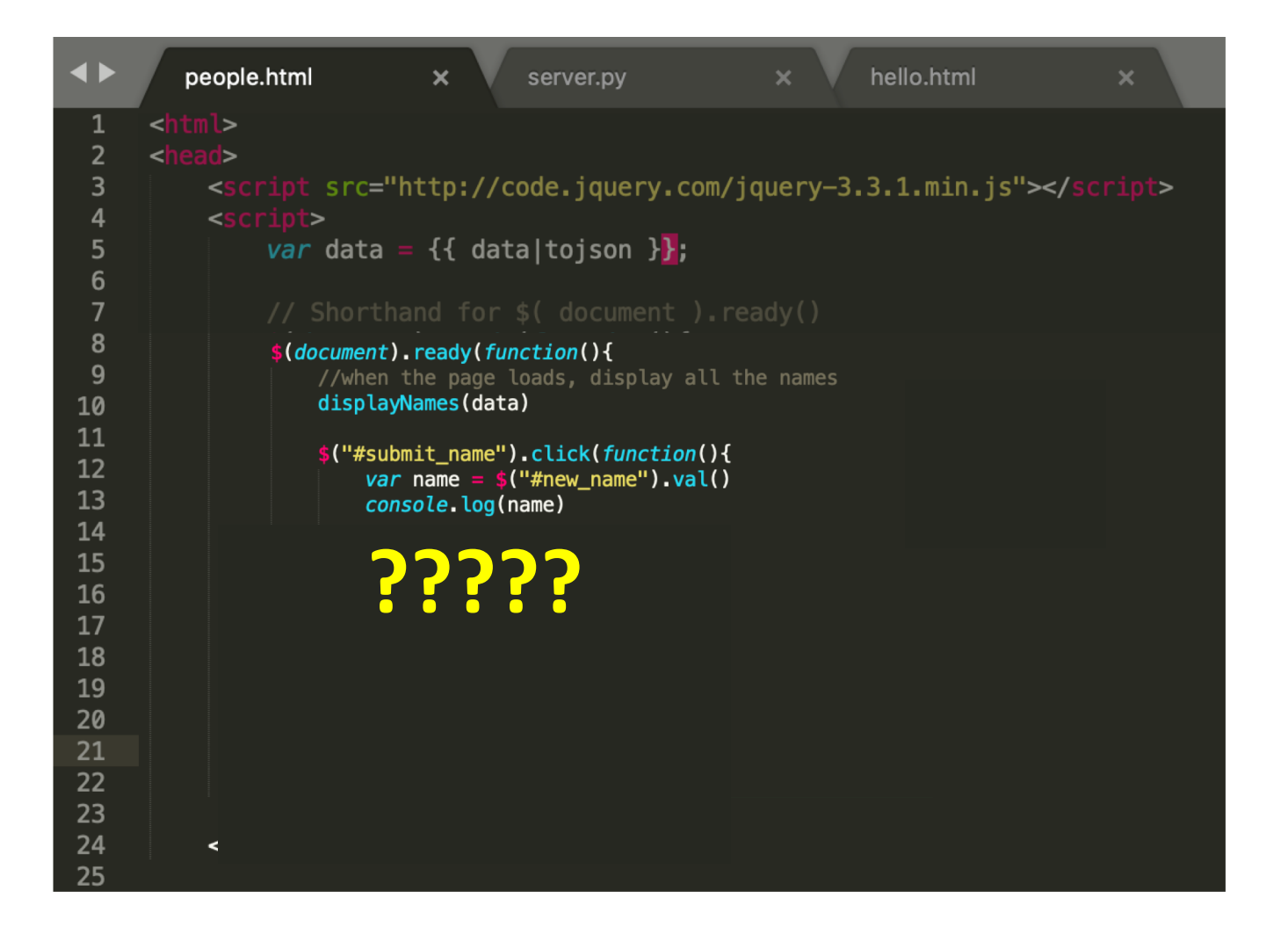

#### Save the data to the server

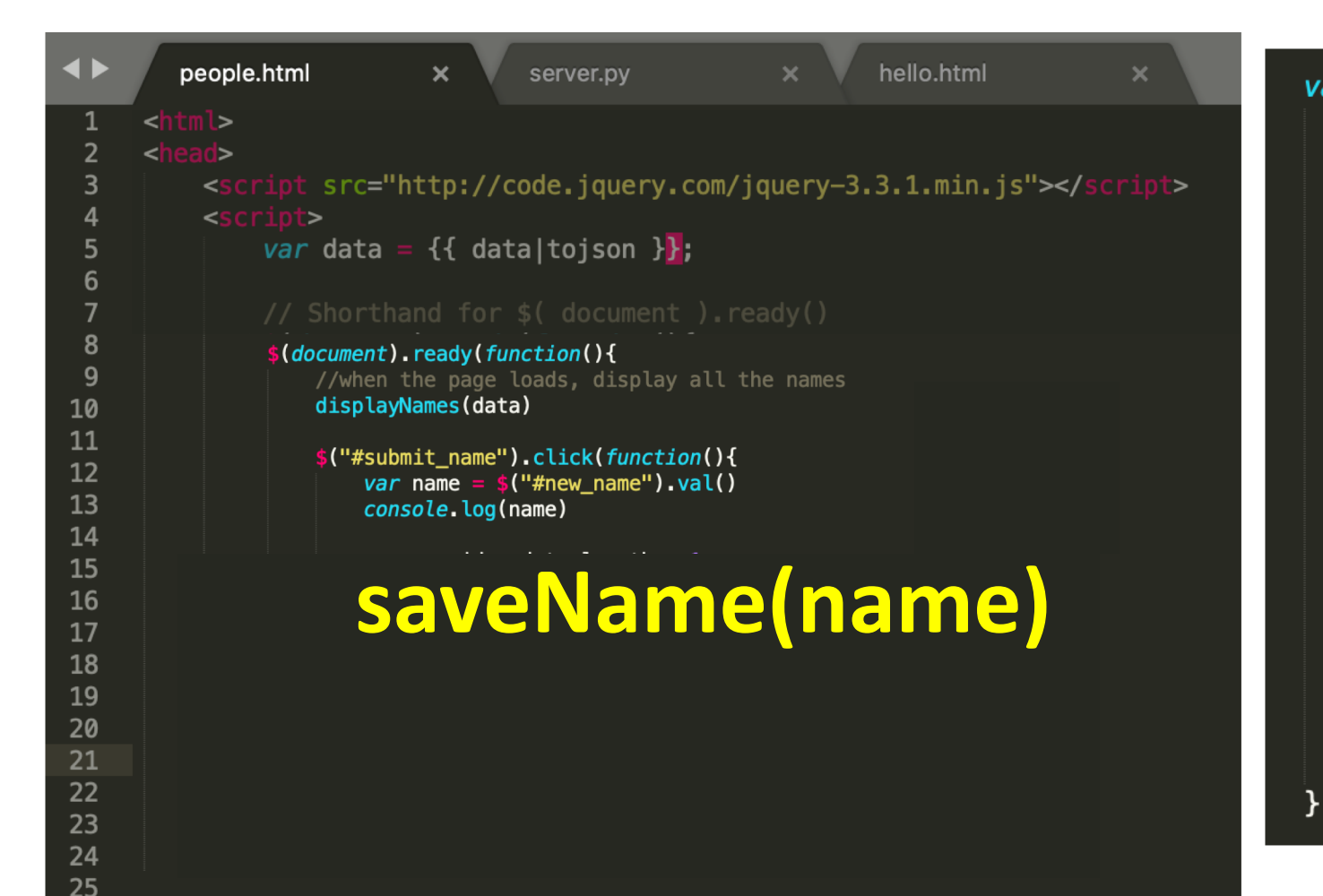

```
var saveName = function(name) {
    var data_to_save = {^{\circ}} name": name}
    \frac{1}{2}.ajax(type: "POST",
        url: "add_name",
        dataType: "json",
        contentType: "application/json; charset=utf-8",
        data: JSON.stringify(data_to_save),
        success: function(result){
            var all data = result ["data"]
            data = all datadisplayNames(data)
        },
        error: function(request, status, error){
            console.log("Error");
            console.log(request)
            console.log(status)
            console.log(error)
        ł
    \}:
```
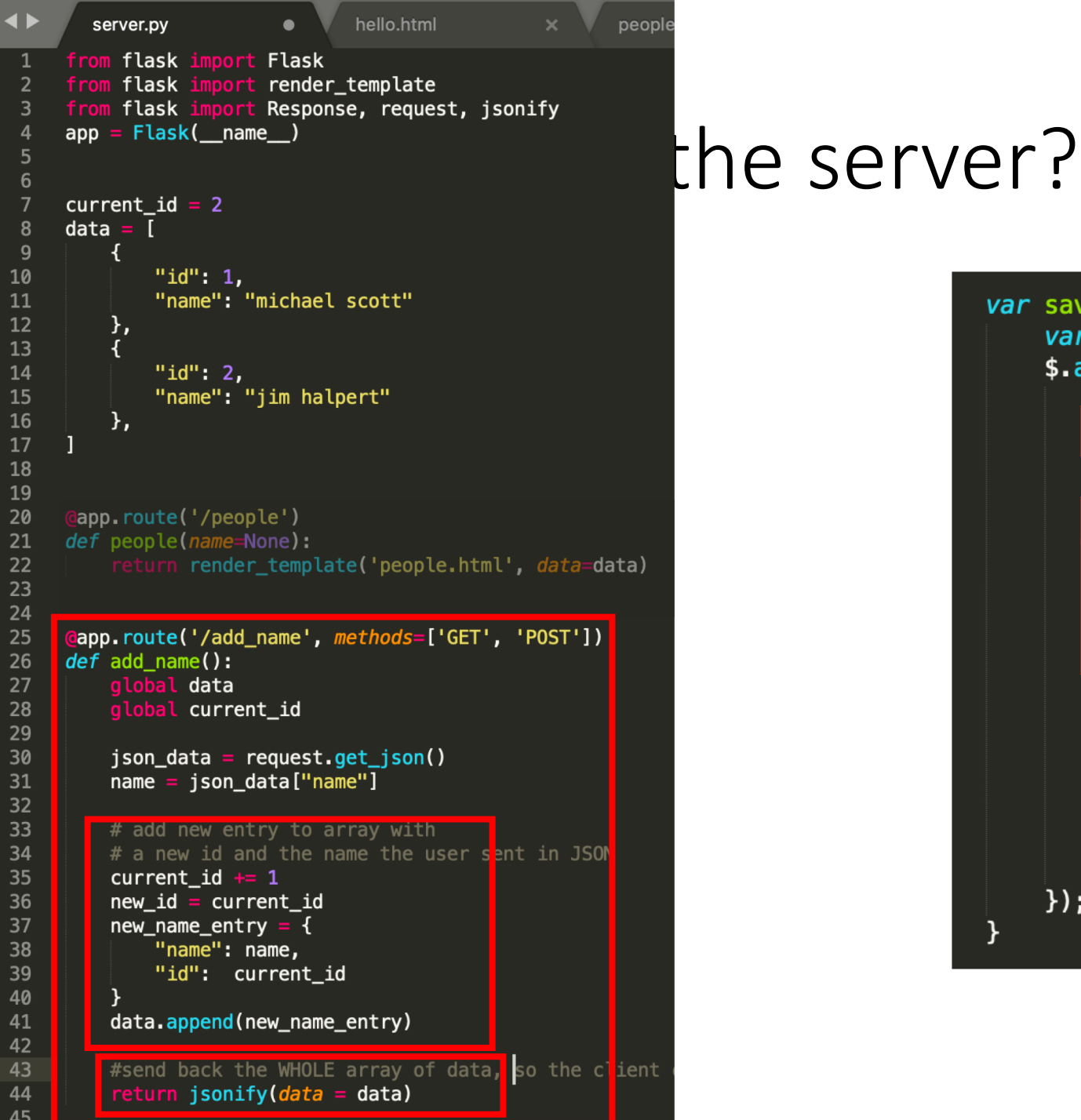

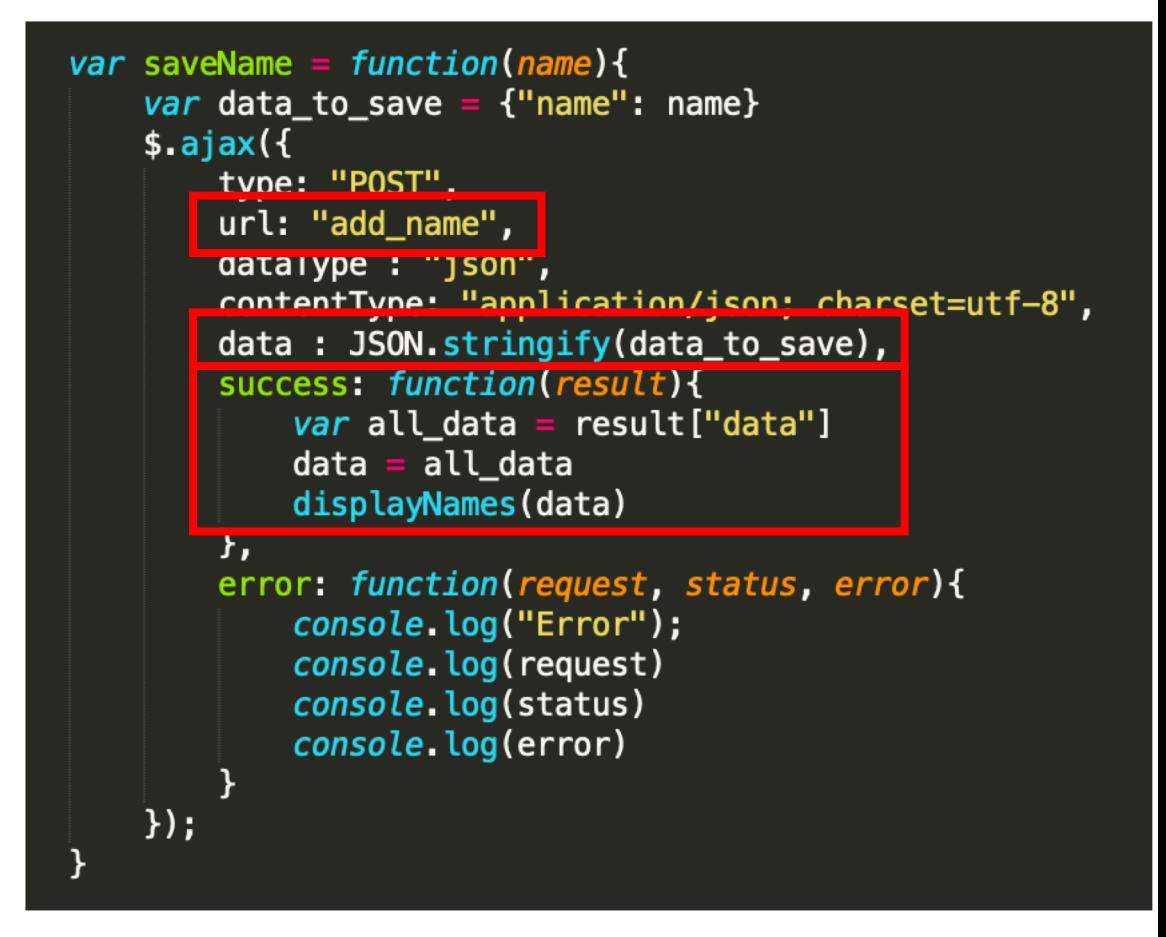

### How do we test if the data saves to the server?

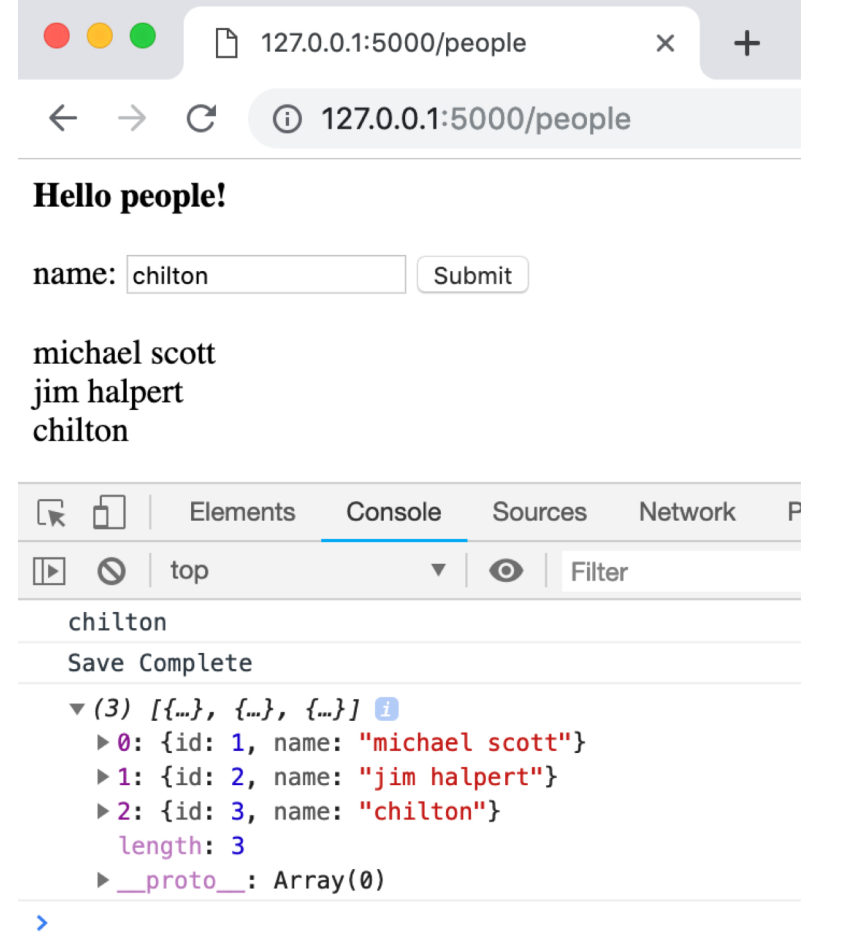

#### Refresh the page to see if the new data stays

# Next Homework

#### Problem 1. Get the Flask sample code to run

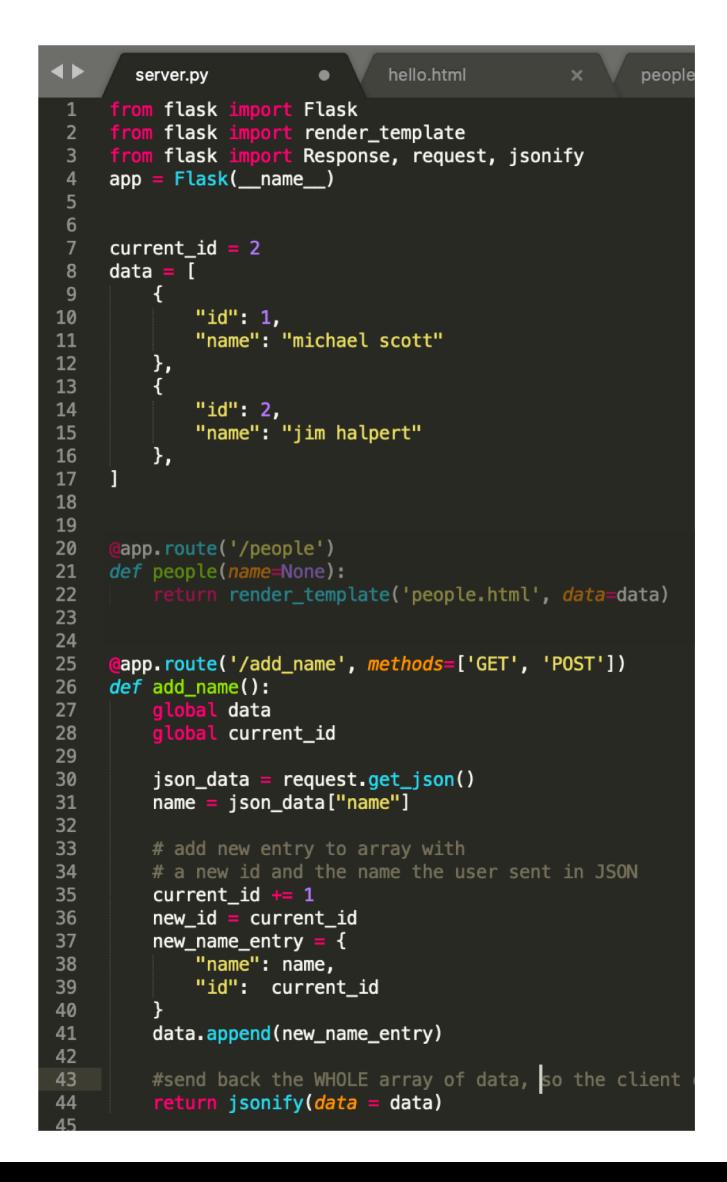

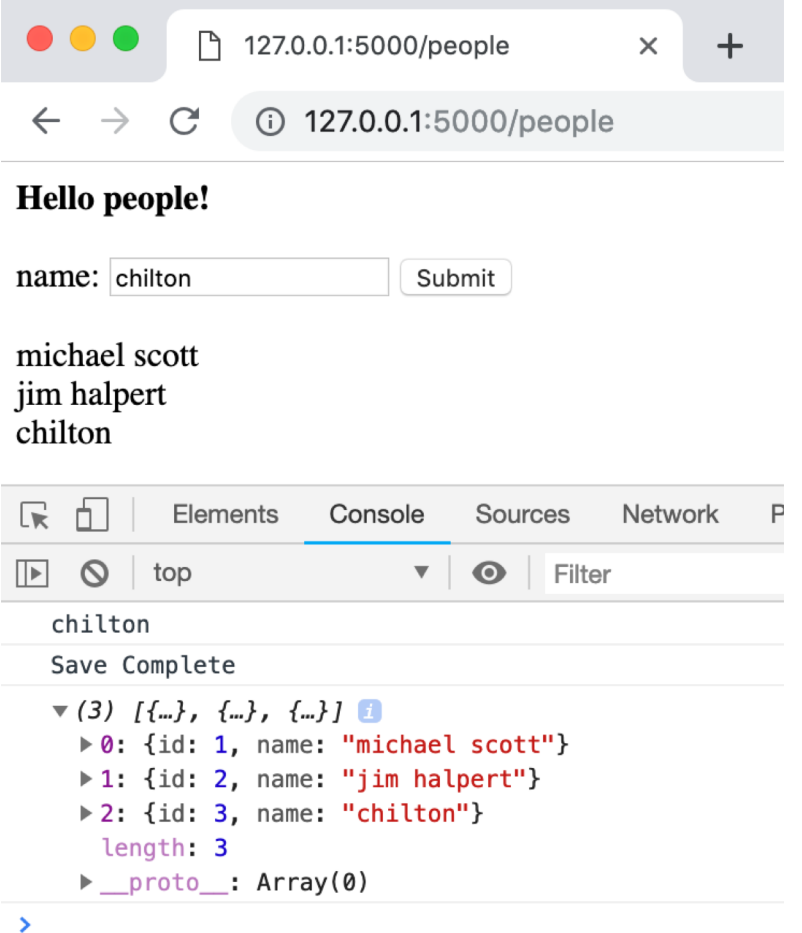

# Problem 2. Put a backend behind Log Sales

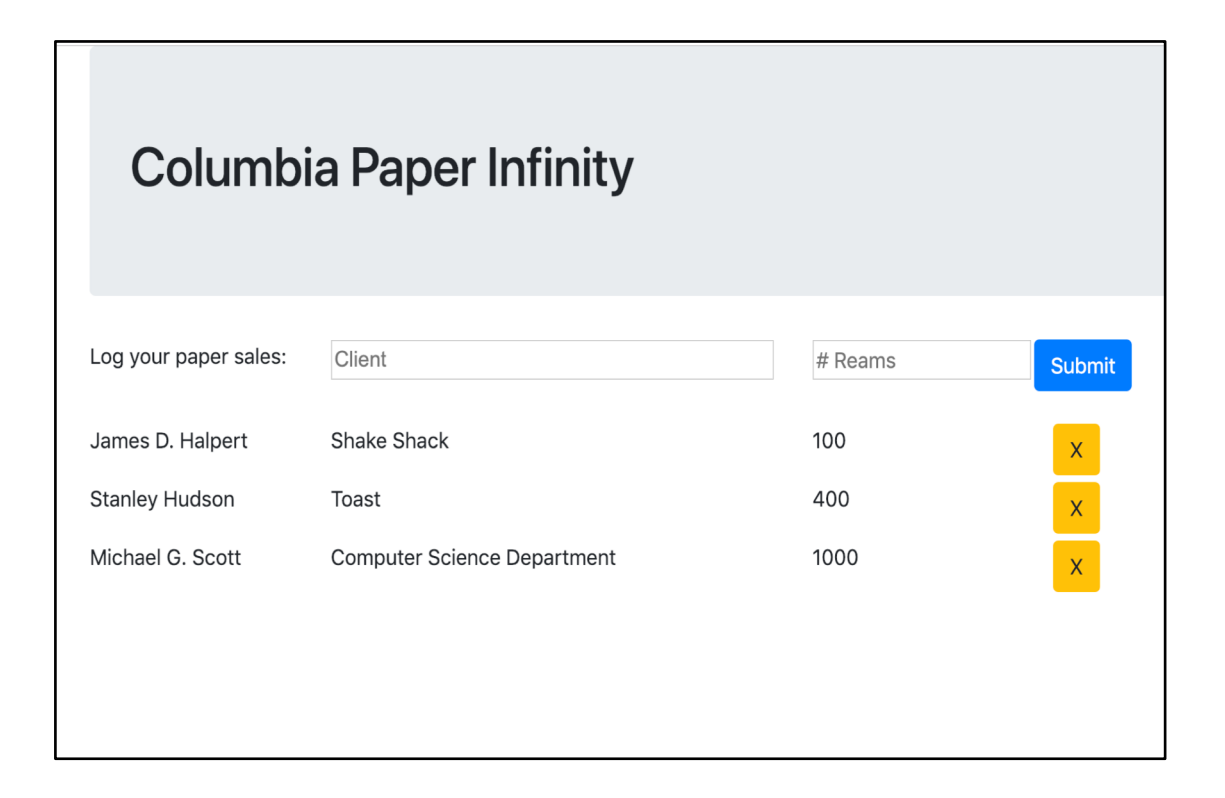

### Problem 3. Put a backend behind PPC

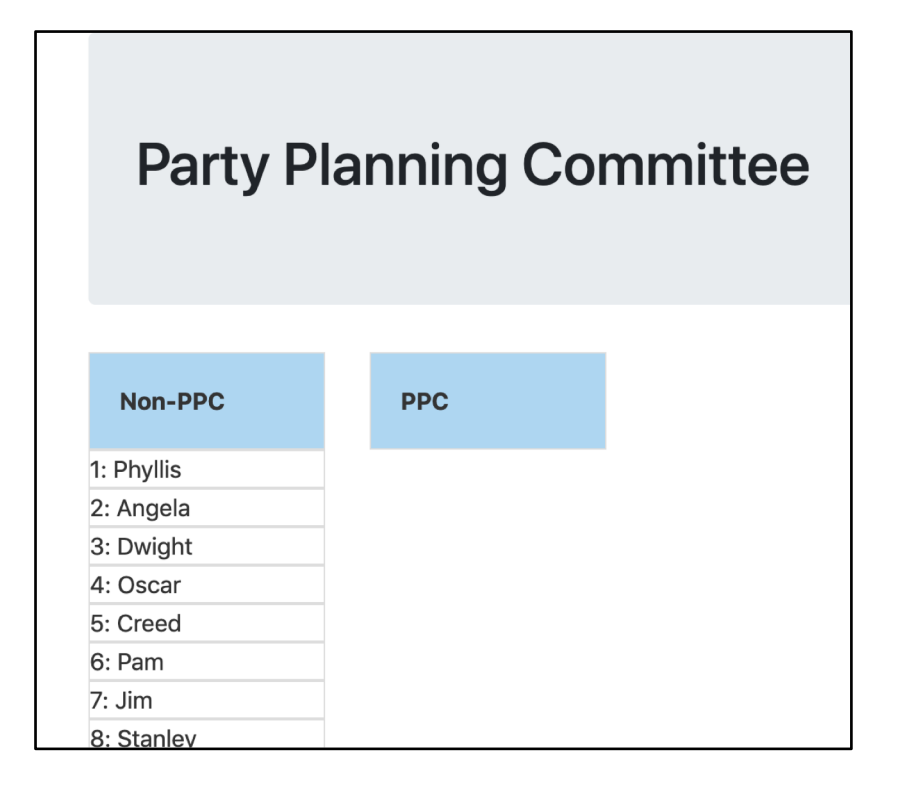

# HW5: Due Wednesday Feb 26th:

Problem 1.<br>Cet the Flask sample code to run and But a backend behind Log Sales Put a backend behind PPC Get the Flask sample code to run ↑ 127.0.0.1:5000/people  $\times$  $+$  $\leftarrow$   $\rightarrow$ 127.0.0.1:5000/people C Hello people! name: chilton Submit michael scott jim halpert chilton  $\sqrt{8}$ Ò. Elements Console Sources Network  $\boxdot$  0  $\triangledown$  **O** Filter top chilton Save Complete  $\mathbb{V}$  (3)  $\{\{\ldots\},\{\ldots\},\{\ldots\}\}\$ ▶ 0: {id: 1, name: "michael scott"} ▶ 1: {id: 2, name: "jim halpert"} > 2: {id: 3, name: "chilton"} length: 3  $\blacktriangleright$  proto\_: Array(0)

Please get this done today**.**

Problem 2. Put a backend behind Log Sales

**Columbia Paper Infinity** Log your paper sales: Client # Reams Submit James D. Halpert Shake Shack 100 **Stanley Hudson** Toast 400  $\langle \mathbf{X} \rangle$ Michael G. Scott 1000 **Computer Science Department**  $\propto$ 

Problem 3.

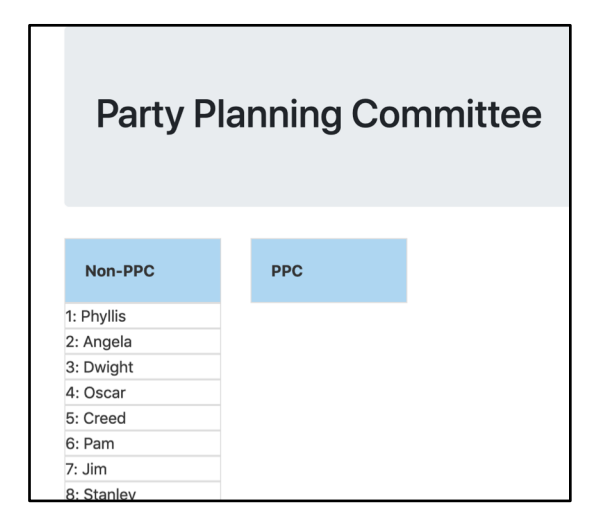

# Fill out participation now! HW 5 is out.

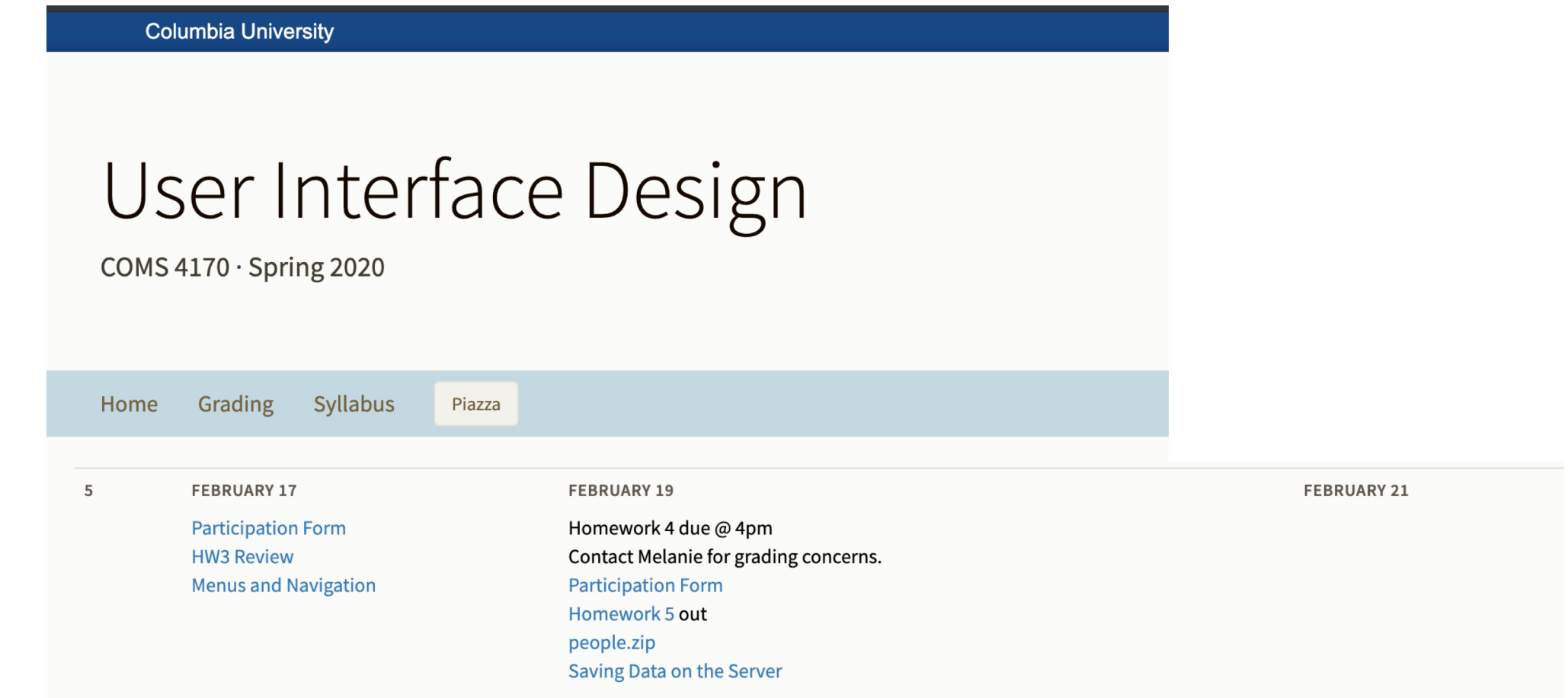

# Participation